Министерство образования и науки Российской Федерации

Федеральное государственное автономное образовательное учреждение высшего профессионального образования «Национальный исследовательский технологический университет «МИСиС» Новотроицкий филиал

**С.М.Ожегова**

# **ЭЛЕКТРИЧЕСТВО И МАГНЕТИЗМ Часть 1**

**Лабораторный практикум**

Новотроицк, 2012

#### **Рецензенты:**

 *Соколов А.А.*, *кандидат физико-математических наук, доцент кафедры общеобразовательных и профессиональных дисциплин Орского филиала ФГАОУ ВПО «Самарский государственный университет путей сообщения»*

*Швалёва А.В., кандидат педагогических наук,*

*доцент кафедры математики и естествознания Новотроицкого филиала «Национальный исследовательский технологический университет «МИСиС»*

**Ожегова С.М. Электричество и магнетизм: лабораторный практикум** / Ожегова С.М.– Новотроицк: НФ НИТУ «МИСиС», 2012. – 56 с.

Данный лабораторный практикум предназначен для студентов очной и заочной форм обучения, изучающих курс «Физика. Часть 2».

Рекомендовано Методическим советом НФ НИТУ «МИСиС»

© Новотроицкий филиал «Национальный исследовательский технологический университет "МИСиС", 2012

# **Содержание**

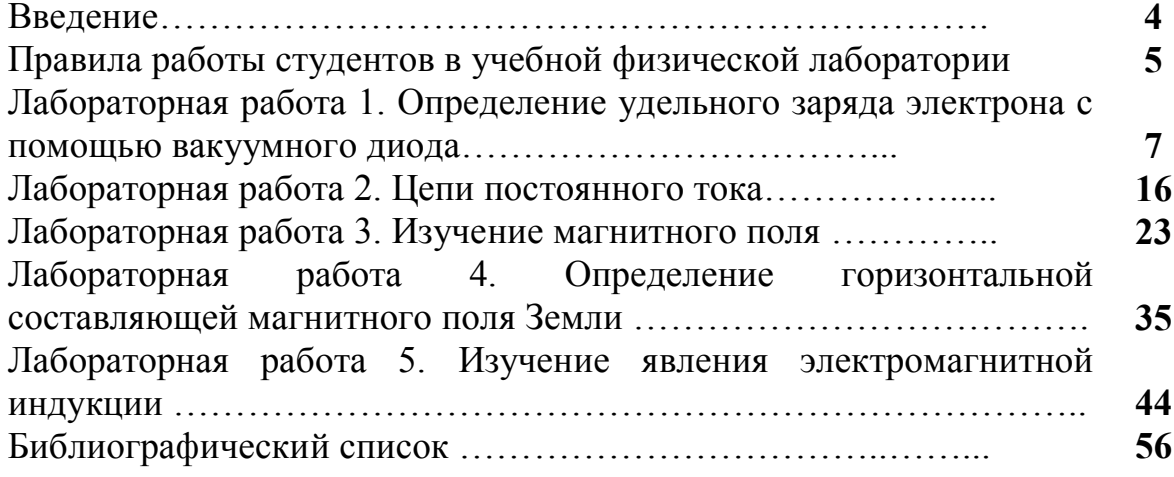

### **Введение**

В процессе проведения физического практикума необходимо научить студента творчески подходить к исследовательской работе, правильно выбирать методику эксперимента и измерительные приборы.

Студент должен научиться понимать и применять теорию изучаемого явления.

Сознательное выполнение эксперимента, внимательность и сосредоточенность в процессе измерений, бережное отношение к приборам – необходимые условия успешного проведения опыта.

Предлагаемое методическое пособие предназначено для подготовки и выполнения лабораторных работ студентами технических и экономических специальностей очной и заочной форм обучения по курсу «Физика. Часть 2»

Лабораторный практикум содержит 5 лабораторных работ. Темы лабораторных работ, включенных в настоящий практикум, посвящены электростатике, законам постоянного тока, магнитному полю в вакууме, электромагнитной индукции. Каждая работа содержит теоретическое введение, описание установки, методические рекомендации по выполнению и обработке результатов измерений, а также указания по технике безопасности и охране труда.

Теория изучается по учебникам, лекциям и предлагаемому лабораторному практикуму. В тексте встречаются ссылки на "Курс физики" Трофимовой Т.И., "Курс общей физики" Савельева И.В. с указанием соответствующего тома и параграфа.

Формулы, на которые есть ссылки в тексте, имеют порядковые номера в пределах каждой главы. Все формулы выведены в Международной системе единиц (СИ). Студентам рекомендуется все расчеты производить в этой системе.

Автор выражает благодарность Чуваеву А.И. за содействие в работе над лабораторным практикумом.

### **Правила работы студентов в учебной физической лаборатории**

1. Лабораторные занятия требуют подготовленности к работе, строгой дисциплины, тщательного соблюдения правил техники безопасности и правил работы в учебной физической лаборатории.

2. Студент обязан знать цель и содержание работы, схему и принцип действия экспериментальной установки, иметь оформленный соответствующим образом лабораторный журнал.

3. Без лабораторного журнала и конспекта студент к выполнению лабораторной работы не допускается.

4. В течение семестра студент выполняет лабораторные работы в порядке, указанном в маршрутном листе.

5. На занятии студент должен получить допуск к выполнению лабораторной работы, выполнить все измерения, оформить отчет и защитить работу. В виде исключения защита может быть перенесена на следующее лабораторное занятие. Студент, не защитивший две лабораторные работы, к выполнению третьей не допускается.

6. Преподаватель индивидуально проверяет оформление конспекта и задает вопросы по теории, методике измерений, установке и обработке результатов. Студент отвечает на заданные вопросы (письменно в черновике конспекта или устно).

7. Преподаватель допускает студента к работе и ставит свою подпись в конспекте студента (графа ДОПУСК в табличке на обложке).

8. После получения допуска к работе студент приступает к ее выполнению. При выполнении работы следует строго соблюдать правила техники безопасности.

9. После окончания работы следует отключить установку от сети и убрать свое рабочее место. После выполнения работы преподаватель подписывает выполнение работы (графа ВЫПОЛНЕНИЕ в табличке на обложке).

10. Далее выполняются расчеты, заполняются таблицы экспериментальных данных, оформляется графический материал.

 При оформлении отчета следует придерживаться следующих требований:

--- отчет оформляется на отдельном двойном листе;

--- должны быть указаны номер, название, цель работы;

--- дан краткий перечень оборудования, необходимого для выполнения лабораторной работы;

--- необходимо сделать и заполнить таблицы для экспериментальных данных и вычисляемых величин, выписать все расчетные формулы и

математические расчеты к ним, написать вывод по результатам работы, подклеить графики;

--- все записи должны вестись аккуратно, без сокращений слов, с оставлением полей для замечаний преподавателя.

#### Требования для оформления графика:

График вычерчивается на миллиметровой бумаге, размеры которой не менее 1/2 тетрадного листа.

На графике: оси декартовой системы, на кониах осей – стрелки, индексы величин, единицы измерения.

На каждой оси – равномерный масштаб (риски через равные промежутки, числа через равное количество рисок).

Под графиком – полное название графика словами.

Экспериментальные и теоретические точки обозначаются на графике тонко отточенным карандашом.

Форма графика должна соответствовать теоретической зависимости (не ломаная).

#### ВЫВОД по ГРАФИКУ (шаблон):

Полученный экспериментально график зависимости

название функции словами

имеет вид прямой (параболы, гиперболы, плавной кривой), *om* название аргумента

проходяшей через начало координат, и качественно совпадает с теоретической зависимостью данных характеристик, имеющей вид

*формула* 

11. Вывод о проделанной работе должен содержать информацию о том, что измерено, что вычислено, какой результат получен.

#### ВЫВОД по ОТВЕТУ (шаблон):

По результатам измерений и расчетов получено значение pashoe  $=$   $($   $\frac{1}{2}$   $\frac{1}{2}$   $)$   $10$   $$ ошибка степень един измер. символ среднее

12 После оформления отчета студент сдает его преподавателю. Если отчет оформлен верно, все расчеты выполнены правильно преподаватель засчитывает лабораторную работу (графа ЗАЧЕТ в табличке на обложке).

Студент, пропустивший занятие или не получивший ДОПУСК, 13 на следующем занятии выполняет очередную работу согласно своему маршрутному листу, а пропущенную работу выполняет на дополнительном занятии.

14 Дополнительные занятия проводятся  $\overline{B}$ соответствии  $\mathbf{c}$ установленным расписанием. Для выполнения работы в дополнительное время студент должен получить ДОПУСК на консультации у преподавателя, ведущего занятие, и записаться на выполнение работы у лаборанта.

### **Лабораторная работа №1: Определение удельного заряда электрона с помощью вакуумного диода**

### **Цель работы:**

- экспериментально определить удельный заряд электрона;

- научиться строить график зависимость тока диода от анодного напряжения.

- научиться строить график зависимость квадрата анодного тока от куба напряжения между анодом и катодом.

#### **Используемое оборудование:**

- 1. Мультиметр
- 2. Сменная плата
- 3. Универсальный лабораторный стенд
- 4. Электронная лампа

#### **Общие сведения**

Электровакуумными приборами называют приборы, в которых рабочее пространство изолированное газонепроницаемой оболочкой, имеет высокую степень разряжения или заполнено специальной средой, действия которых основано на использовании электрических колебаний в вакууме или газе.

Электровакуумные приборы делятся на электронные, в которых проходит чисто электронный ток в вакууме, и ионные, для которых характерен электрический разряд в газе.

Особую группу электровакуумных приборов составляют электронные лампы, предназначенные для различных преобразований электрических величин.

В основе устройства и принципа работы электронных ламп лежит **явление термоэлектронной эмиссии**, то есть процесс выхода электронов из твердых тел в вакуум или газ, обусловленный нагревом тел.

Во всех электровакуумных приборах электронный поток можно регулировать воздействуя на него электрическим или магнитным полем. Электронные лампы, имеющие 2 электрода – анод и катод, называется диодами. Главным назначением диодов является выпрямление переменного тока. Диод имеет 2 электрода, установленных в вакуумированный, стеклянный, металлический или керамический баллон.

Одним электродом является накаленный катод, служащий для эмиссии электронов. Другой электрод – анод – служит для улавливания электронов, испускаемых катодом, то есть для создания потока свободных электронов. Анод притягивает электроны если имеет положительный, относительно катода, потенциал. В пространстве между анодом и катодом образуется электрическое поле, которое при положительном потенциале анода является ускоряющим для электронов, испускаемым катодом. Электроны,

вылетающие из катода под действием поля, движутся к аноду и образуют ток эмиссии.

В пространстве между анодом и катодом электроны образуют отрицательный заряд, называемый **объемным** или пространственным, препятствующий движению электронов к аноду. При недостаточном положительном потенциале анода не все электроны могут преодолеть действие объемного заряда и часть их возвращается на катод. Электроны, ушедшие с катода безвозвратно, определяют катодный ток. Чем выше потенциал анода, тем больше электронов преодолевает объемный заряд и уходит к аноду, то есть тем больше катодный ток.

Поток электронов, летящих внутри лампы от катода к аноду и попадающих на анод, называют **анодным током**. Он протекает в анодной цепи в диоде катодные и анодные токи всегда равны друг другу. Анодный ток является главным током электронной лампы. Электроны этого тока движутся внутри лампы от катода к аноду, а вне лампы от анода к ключу анодного источника, затем внутри него и от минуса источника к катоду лампы.

При изменении положительного потенциала анода изменяется катодный ток и равный ему анодный ток. В этом заключается электростатический принцип управления анодным током.

Если потенциал анода отрицателен относительно катода, то поле между анодом и катодом тормозит электроны, вылетающие из катода и возвращает их на анод. В этом случае катодный и анодный токи равны нулю.

Анодный ток существует при выполнении 2 условий: при накале катода, достаточном для электронной эмиссии и при положительном потенциале анода относительно катода.

Разность потенциалов между анодом и катодом называют анодным напряжением и обозначают *Ua*. Положительное анодное напряжение создает ускоряющее электрическое поле, под действием которого электроны движутся от катода к аноду.

Рассмотрим физические процессы в вакуумном плоском диоде,, анодное напряжение которого создает между анодом и катодом электрическое поле. Если нет электронной эмиссии катода, то поле будет однородным. При нормальной работе катод испускает большое число электронов, которые в пространстве «анод-катод» создают отрицательный объемный заряд, препятствующий движению электронов к аноду. Наиболее плотный объемный заряд находится вблизи катода. Вследствие образования объемного заряда электрическое поле между анодом и катодом является неоднородным.

В зависимости от характера этого поля возможны **два основных режима работы диода.**

**1. Режим объемного заряда** или точнее режим ограничения анодного тока объемным зарядом. В этом режиме при низких анодных напряжениях катод окружен плотным облаком объемного заряда. В этом случае напряженность поля вблизи катода должна быть равна нулю. Действительно, если считать, что электроны, покидающие катод, имеют практически нулевую скорость, то, если напряженность поля вблизи катода направлена к аноду, ни один из электронов не покинет катода, и ток окажется равным нулю. Если же напряженность поля направлена к катоду, то все электроны, которые эмитировал катод, будут его покидать. И ток будет постоянным, независящим от напряжения, что противоречит наблюдаемым фактам.

Остается одна возможность - нулевая напряженность поля на катоде. В этих условиях изменение потенциала внутри лампы и ток определяются объемным зарядом.

2. Режим насыщения. При увеличении анодного напряжения, поле на всем протяжении от катола до анола является ускоряющим, тогда любой электрон, вылетающий из катода ускоренно движется на анод. Ни один электрон не возвращается в этом случае на катод и анодный ток будет наибольшим равным току эмиссии. Объемный заряд исчезает и ток ограничивается лишь скоростью эмиссии электронов с катода.

Основной характеристикой диода является вольт амперная характеристика, выражающая зависимость анодного тока от анодного напряжения при постоянном напряжении накала.

Вольт – амперная характеристика диода показана на рисунке 1.1.

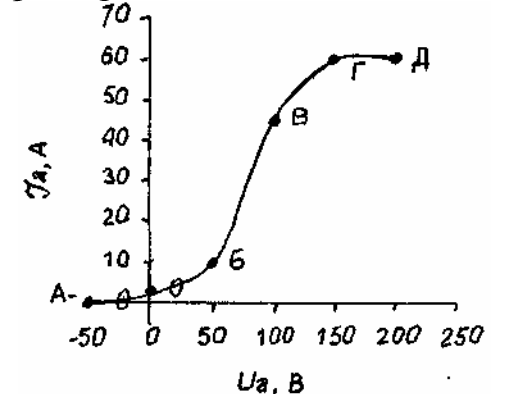

Рисунок 1.1 – Вольт-амперная характеристика вакуумного диода

С увеличением напряжения накала точка  $A$  сдвигается влево, так как начальная скорость электронов увеличивается. Средний участок БВ характеристики приближенно считают линейным. Верхний участок ВГ соответствует плавному переходу от режима объемного заряда к режиму насышения.

Выведем приближенную формулу для определения удельного заряда электрона:

На основе изучения устройства, принципа действия и применения электронных ламп - диода, возможно опытное определение удельного заряда электрона (e/m), поскольку его величина входит в аналитическое выражение анодной характеристики. Применительно к диоду с плоскими параллельными электродами анодная характеристика описывается формулой (1.12).

Выведем приближенную формулу для расчета удельного заряда электрона с плоскопараллельными электродами, рассматривая диод как конденсатор (рисунок 2), емкость которого:

$$
C = \frac{\varepsilon_0 \cdot S}{d} \quad , \tag{1.1}
$$

где  $\varepsilon_0$  – абсолютная диэлектрическая проницаемость вакуума; S и  $d$  – расстояние между пластинами плошаль пластин  $\mathbf{M}$ конденсатора соответственно.

Если катод нагреть до определенной температуры, то эмитированные им электроны устремляются к аноду, создавая ток:

$$
I = \frac{g^*}{t} \quad , \tag{1.2}
$$

где  $g^*$  - заряд между катодом и анодом,  $t$  – время пролета электрона от катода к аноду, так как за время  $t$  все электроны, находящиеся между анодом и катодом, попадут на анод.

Теория тока, ограниченного объемным зарядом, дает, что заряд удовлетворяет следующим соотношениям  $g \le g < 2g$ , где  $g$  – заряд на обкладках конденсатора в отсутствии эмиссии.

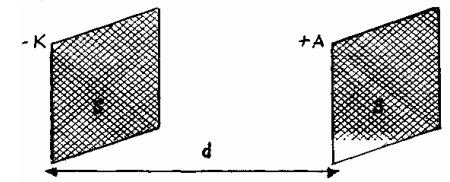

Рисунок 1.2 – Условное изображение вакуумного диода

По определению заряд находящийся на обкладках плоского конденсатора, равен:

$$
g = C \cdot U \tag{1.3}
$$

ИЛИ

$$
g = \frac{\varepsilon_0 \cdot S}{d} \cdot U \quad . \tag{1.4}
$$

Тогда с учетом уравнения (1.4) уравнение (1.2) преобразуется:

$$
I = \frac{\varepsilon_0 \cdot S \cdot U}{dt} \quad . \tag{1.5}
$$

Умножив числитель и знаменатель (1.5) на *d*, получим:

$$
I = \frac{\varepsilon_0 \cdot S \cdot U}{d^2} \cdot \frac{d}{t} \tag{1.6}
$$

где  $d/t$  – средняя скорость движения электронов  $(v_{\infty})$ .

Если считать движение электронов равноускоренным и пренебречь их начальной скоростью, то можно записать:

$$
\upsilon_{cp} = \frac{1}{2}\upsilon \tag{1.7}
$$

где v - конечная скорость электрона, достигшего анода. Из закона сохранения энергии найдем скорость  $v$ :

$$
\frac{m_e v^2}{2} = eU\tag{1.8}
$$

$$
v = \sqrt{\frac{2eU}{me}} \quad . \tag{1.9}
$$

Подставляем в уравнение (1.6) значение конечной скорости из (1.9) с учетом условия (1.7), получим зависимость между током и напряжением:

$$
I = \frac{\sqrt{2}\varepsilon_0 S}{2d^2} \sqrt{\frac{e}{m_e}} U^{\frac{3}{2}} \tag{1.10}
$$

Точное выражение для плотности тока имеет вид:

$$
I = \frac{4\sqrt{2}\varepsilon_0 S}{9d^2} \sqrt{\frac{e}{m_e}} U^{\frac{3}{2}} \tag{1.11}
$$

Эта формула носит название уравнения Богуславского - Ленгмюра (закон 3/2).

Отсюда можно определить величину удельного заряда электрона:

$$
\frac{e}{m_e} = \frac{81l^2d^4}{32\varepsilon_0^2S^2U^3} \tag{1.12}
$$

Зная площадь электродов – S, расстояние между ними – d, силу тока –J, напряжение  $-U$ , удельный заряд электрона можно найти по формуле (1.12).

#### Описание лабораторной установки

В лабораторной работе для определения удельного заряда электрона с помощью вакуумного диода используется универсальный лабораторный стенд, который является источником стабилизированного напряжения и обеспечивает выход постоянного напряжения «+15В» и «+5В» при токе до **300**  $MA$  a также является источником переменного напряжения. обеспечивающим выход «~6,3В».

Электрическая схема, необходимая для выполнения эксперимента, смонтирована на специальной плате.

Для определения удельного заряда электрона с помощью вакуумного диода используется сменная плата, на которой смонтированы электрические элементы исследуемой цепи.

Принципиальная электрическая схема сменной платы приведена на рисунке 1.3.

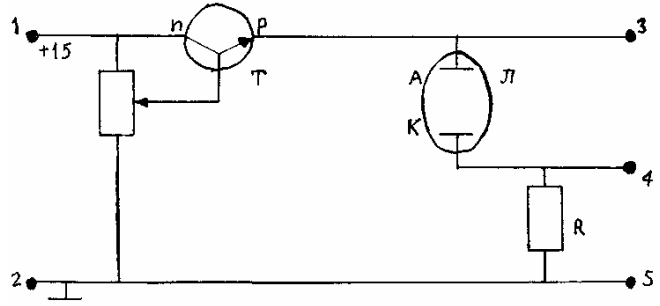

Рисунок 1.3 - Электрическая схема сменной платы

На сменной плате расположена радиолампа, которая является вакуумным диодом, параметры которого:  $d$  – расстояние между электродами;  $S$  – площадь электродов (указаны на плате). На сменной плате смонтированы измерительное сопротивление R и потенциометр  $R_0$ , помощью которого регулируется величина анодного напряжения в схеме. Анодное напряжение снимается с эммитера трансформатора  $T$ , установленного на сменной плате.

Принцип работы транзистора Т в данной схеме можно понять из решения уравнений Кирхгофа. Из второго закона Кирхгофа следует, что напряжение на средней точке переменного сопротивления  $R_0$ , которое обозначим  $U_{R_o}$ , должно равняется сумме напряжений между базой и эммитером транзистора T, которое обозначается  $U_{62}$ , и напряжением на аноде лампы  $U_a$ :

$$
U_{Ro} = U_{\tilde{\omega} + U_a} \tag{1.13}
$$

Переход база-эммитер транзистора достаточно хорошо описывается с помошью закона Ома:

$$
U_{\delta 3} = R_{\delta} I_{\delta} \tag{1.14}
$$

где  $R_6$  – сопротивление базы,  $J_6$  – ток базы.

рассуждений Для простоты лампу заменим эквивалентным сопротивлением

$$
R_{\text{AKB}} = R_{\text{AKB}} = \frac{U_a}{J_a} \tag{1.15}
$$

где  $J_a$  – ток анода лампы. Тогда имеем

$$
U_a = I_a R_{\text{10}} \tag{1.16}
$$

$$
U_{Ro} = R_{\delta} \cdot J_{\delta} + J_a \cdot R_{\text{10}} \tag{1.17}
$$

Ток эммитера транзистора *Jэ* примерно равный *J<sup>а</sup>* удовлетворяет соотношению

$$
J_{\scriptscriptstyle{9}} = \beta J_{\scriptscriptstyle{6}} \text{ при } \beta \gg 1 \tag{1.18}
$$

а напряжение на базе

$$
U_{Rc} = \frac{R_{\delta} \cdot J_a}{\beta} \cdot + J_a R_{s\kappa\epsilon} \tag{1.19}
$$

Для транзистора, приведенного в схеме *Rб=10 Ом*, при *β=30* Для используемого вакуумного диода *R > 100 Ом*. Так как

$$
\frac{R_{\delta} \cdot J_a}{\beta} \langle \langle J_a \cdot R_{\rm sse} \rangle \tag{1.20}
$$

$$
U_{Ro} = J_a \cdot R_{\text{1000}} \approx U_a \tag{1.21}
$$

Таким образом, изменяя положение движка потенциометра, можно изменять напряжение на аноде лампы.

На сменной плате имеется еще ряд гнезд: 3, 4, 5, облегчающих монтаж нужных схем измерения.

#### **Порядок выполнения работы**

#### **Задание 1. Определение удельного заряда электрона**

1 Для выполнения необходимых измерений необходимо установить сменную плату в универсальный лабораторный стенд и при помощи соединительных проводов и гнезд 3, 4, 5 подсоединить к схеме вольтметр.

2. Включить приборы в сеть, дать им прогреться несколько минут.

3. Установить с помощью потенциометра и вольтметра анодное напряжение, указанное в первой строке таблицы 1.1. Для измерения напряжения вольтметр подключить между точками «3» и «5».

4. Анодный ток в цепи лампы *J* определить по падению напряжения на измерительном сопротивлении *R*. Величина анодного тока в цепи вычисляется делением напряжения на измерительном сопротивлении на его величину.

5. Величина сопротивления указана на сменной плате, а напряжение на нем измерить с помощью вольтметра

6. Напряжение между анодом и катодом вычислить как разность между напряжением на аноде и напряжением на измерительном сопротивлении.

7. Падение напряжения на сопротивлении измеряется вольтметром. Для измерения R необходимо отключить питание стенда и при помощи соединительных проводов подключить омметр к точкам «4» и «5». Измерение напряжения на R осуществляется при подключении вольтметра к этим же точкам.

9. Результаты измерений занести в таблицу 1.1.

Таблица 1.1 – значения измеренных и рассчитанных величин

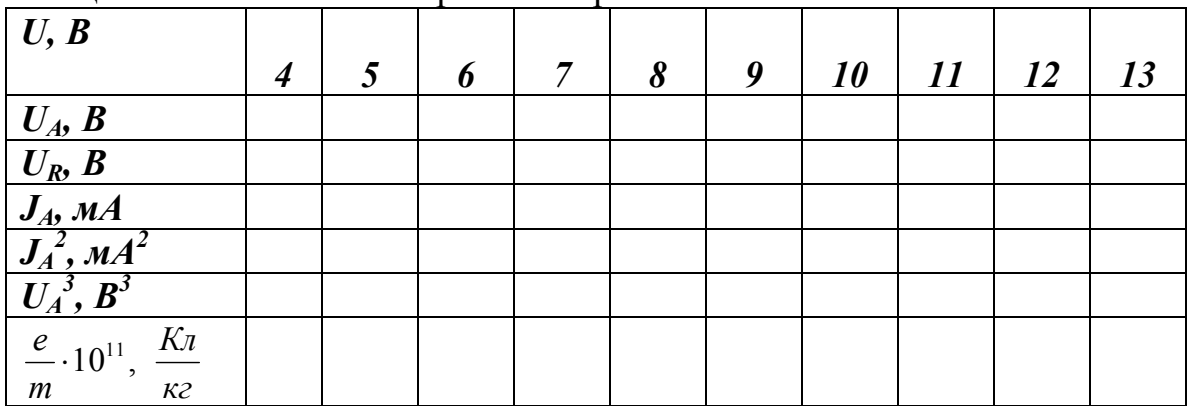

10.Вычислить величину удельного заряда электрона *e/m* на основании уравнения Вогуславского – Ленгмюра по формуле (1.12).

11.Подсчитать ошибку вычисления.

12. Результаты занести в таблицу 1.1.

#### **Исходные данные**:

***d*=0,6** *MM*; ***S*=1,45** *CM*<sup>2</sup>; ***R*=68** *OM*; ***U*=*U<sub>A</sub>*+*U<sub>R</sub>*; 
$$
J_a = \frac{U_R}{R} = \frac{U_R}{68}
$$
;  $\frac{e}{m} = 1.75 \cdot 10^{11} \frac{K\pi}{\kappa^2}$ ;  $\varepsilon_0 = 8.85 \cdot 10^{-12} \frac{\Phi}{\mu}$** 

### **Задание 2. Построение зависимости тока диода от анодного напряжения**

11. Снять зависимость тока диода *J* от анодного напряжения *Ua*.

12. Зависимость *J(Ua)* представить графически и сравнить с теоретической зависимостью.

### **Задание 3. Построение зависимости квадрата анодного тока от куба напряжения между анодом и катодом**

13. Построить график зависимости квадрата анодного тока от куба напряжения между анодом и катодом диода.

### **Контрольные вопросы**

- 1. Расскажите об устройстве вакуумного диода.
- 2. Объясните, в чем заключается принцип работы вакуумного диода.
- 3. Изобразите вольт–амперную характеристику вакуумного диода и объясните физический смысл точек А,Б,В,Г,Д,О.
- 4. Дайте определение электроемкости конденсатора, запишите формулу, укажите единицу измерения.
- 5. Выведите формулу электроемкости плоского конденсатора.
- 6. Дайте определение электроемкости уединенного проводника, запишите формулу, укажите единицу измерения. Выведите формулу электроемкости шара.
- 7. Укажите способы соединения конденсаторов и их законы.
- 8. Выведите расчетную формулу для определения удельного заряда электрона.

### **Литература**

- 1. Трофимова Т.И. Курс Физики: Учеб.пособие для вузов. – 4-е издание., исп.-М: Высш.кл.,2001;§§105,103,с.195-196.
- 2. Электричество и магнетизм: А. Н. Матвеев –М. «Высш. шк.», 1983г.
- 3. Курс общей физики: C. И. Савельев– М.: «Наука». Т. 2. 1978г.

### **Лабораторная работа №2: Цепи постоянного тока**

#### **Цель работы:**

- познакомиться с компьютерным моделированием цепей постоянного тока;

-экспериментально подтвердить выполнение законов Ома и Кирхгофа.

### **Используемое оборудование:**

- 1. Компьютер
- 2. Компакт-диск с программой работы,

### **Общие сведения**

Непрерывное направленное движение электрических зарядов называют **электрическим током.** 

Ток может идти в твердых телах, жидкостях или газах. Если среда является проводником с большим количеством свободных электронов, то течение электрического тока осуществляется за счет дрейфа этих электронов. Дрейф электронов в проводниках, не связанный с перемещением вещества, называют **током проводимости.**

К току проводимости относится упорядоченное движение электронов в проводниках, ионов в электролитах, электронов и дырок в полупроводниках, ионов в газах.

Количественной характеристикой электрического тока являются сила тока и плотность тока.

**Сила тока –** скалярная величина, определяемая электрическим зарядом, проходящим через поперечное сечение проводника в единицу времени:

$$
J = \frac{d \ q}{d \ t} \tag{2.1}
$$

Постоянным током называют электрический ток, сила и направление которого с течением времени не изменяются.

**Плотность тока –** векторная величина, модуль которой определяется силой тока, проходящего через единицу площади поперечного сечения проводника, перпендикулярного направлению тока.

$$
j = \frac{dS}{dt} \tag{2.2}
$$

Направление плотности тока совпадает с направлением упорядоченного движения положительных зарядов.

Если состояние проводника не изменяется с течением времени, то для каждого проводника существует однозначная зависимость между силой тока в проводнике и напряжением, приложенным к его концам. Эту зависимость экспериментально установил немецкий ученый Г.Ом.

**Закон Ома для участка цепи**: сила тока, текущего по однородному (в смысле отсутствия сторонних сил) металлическому проводнику, пропорциональна падению напряжения U на проводнике

$$
J = \frac{1}{R}U,\tag{2.3}
$$

где *R* – сопротивление проводника.

Электрическое сопротивление обусловлено тем, что свободные электроны при дрейфе взаимодействуют с положительными ионами кристаллической решетки металла. При повышении температуры учащаются соударения электронов с ионами, поэтому сопротивление проводников зависит от материала проводника, то есть строения его кристаллической решетки. Для однородного цилиндрического проводника длиной *ℓ* и площадью поперечного сечения *S* сопротивление определяется формулой

$$
R = \rho \frac{l}{S} \quad , \tag{2.4}
$$

где *ρ –* удельное сопротивление проводника.

**Резистором** называется устройство, обладающее заданным постоянным сопротивлением.

Закон Ома можно представить в дифференциальной форме

$$
j = \gamma E \quad , \tag{2.5}
$$

где γ- удельная электрическая проводимость проводника, величина обратная удельному сопротивлению.

 Если два заряженных тела А и В, находящихся под разными потенциалами ( $\varphi_1 \ge \varphi_2$ ), соединить проводником АаВ, то по нему потечет ток, который через короткое время, когда потенциалы уравняются, прекратится. Для поддержания неизменного по времени тока необходимо поддерживать неизменной разность потенциалов, т.е. все время пополнять заряды соединенных тел. Это можно сделать только перенося заряды тела В обратно в тело А, введя как бы круговорот электричества, для чего контур , по которому течет ток, должен быть замкнут.

Однако на участке ВА зарядам придется перемещаться против электрических сил. Это перемещение могут совершить лишь сторонние силы ( т.е. силы не электрической природы ), которые могут действовать либо на всем протяжении цепи . либо на отдельных ее участках. Сторонние силы должны совершать работу по перемещению зарядов, на что затрачивается энергия.

**Электродвижущая сила –** это физическая величина равная работе, которую совершают сторонние силы при перемещении единичного положительного заряда вдоль всей цепи.

**Напряжением** на участке цепи называется физическая величина, численно равная полной работе, которая совершается кулоновскими и сторонним силами при перемещении единичного положительного заряда вдоль участка цепи из точки А в точку В.

$$
U = (\varphi - \varphi) + \varepsilon \tag{2.6}
$$

#### **Закон Ома для неоднородного участка цепи**

$$
J = \frac{\varphi_1 - \varphi_2 + \varepsilon_{12}}{R} \qquad , \qquad (2.7)
$$

где  $\varphi_1$  и  $\varphi_2$  - потенциалы концов участка  $E_{12}$  - э.д.с., действующая на данном участке цепи.

#### **Закон Ома для замкнутой цепи**

$$
J = \frac{\varepsilon}{R},\tag{2.8}
$$

где  $\varepsilon$  - суммарная э.д.с., действующая в цепи, R -суммарное сопротивление всей цепи.

На практике часто приходится рассчитывать сложные разветвленные электрические цепи, содержащие узлы.

**Разветвленной цепью** называется электрическая цепь, имеющая узлы.

**Узлом** называется точка, в которой сходится более чем два проводника.

В этом случае непосредственное применение закона Ома затруднительно и приводит к ошибкам в расчете, поэтому при решении задач , связанных с определением силы токов во всех участках разветвленной цепи. Применяют правила Кирхгофа.

**Первое правило Кирхгофа**: алгебраическая сумма токов, сходящихся в узле, равна нулю.

$$
\sum J_k = 0. \tag{2.9}
$$

 Ток, текущий к узлу, принято считать положительным, а ток, текущий от узла, считается отрицательным.

**Второе правило Кирхгофа**: в каждом из замкнутых контуров, которые можно мысленно выделить в данной разветвленной цепи, алгебраическая сумма падений напряжения равна алгебраической сумме э.д.с.

$$
\sum J_k R_k = \sum E_k \ . \tag{2.10}
$$

При использовании правил Кирхгофа расчет разветвленной цепи постоянного тока следует производить в такой последовательности:

произвольно выбрать направление обхода контура (по ходу  $1)$ часовой стрелки или против);

произвольно выбрать и обозначить  $(2)$ на схеме стрелками направление токов на всех участках, причем в пределах одного участка ( участок- это часть цепи между соседними узлами) ток должен иметь одно направление;

 $3)$ произвольно замкнутые контуры выделяются так, чтобы каждый контур содержал хотя бы один участок цепи, не входящий в ранее рассмотренные контуры;

4) если выбранное направление обхода контура совпадает с направлением тока *J*. то произвеление *JR* берется со знаком плюс. и наоборот:

5) перед Е ставится знак плюс, если при обходе контура приходится идти внутри источника от отрицательного полюса к положительному, в обратном случае ЭДС записывается со знаком минус.

КОЛИЧЕСТВО УРАВНЕНИЙ первого правила Кирхгофа должно быть на одно меньше количества узлов в данной цепи. Количество независимых уравнений второго правила Кирхгофа должно быть таким, чтобы общее количество уравнений оказалось равным количеству различных токов.

### Описание компьютерной модели

В данной лабораторной работе исследуется модель простейшей разветвленной электрической цепи, состоящей из трех источников э.д.с., подключенных параллельно к одному резистору (нагрузке). Эта система изображена на рисунке (рисунок 2.1).

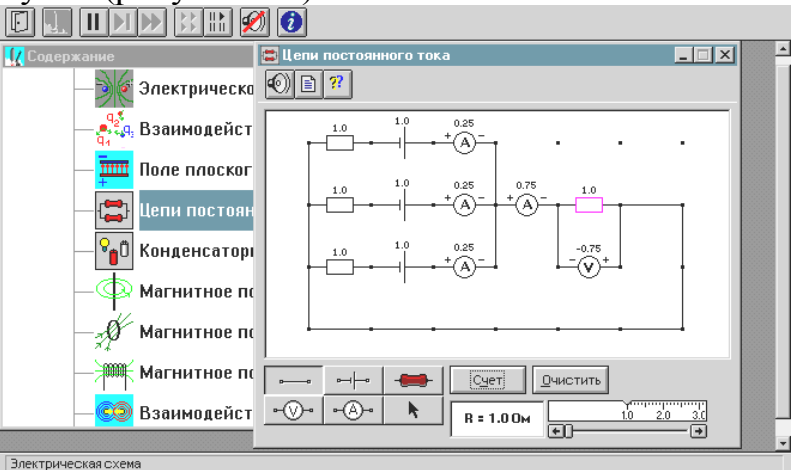

Рисунок 2.1 - Окно компьютерной модели

### Порядок выполнения работы

### Задание 1. Подготовить таблицу измерений

- $\mathbf{1}$
- 2. Запустите программу. Выберите тему «Электричество и магнетизм» и лабораторную работу «Электромагнитная индукция».
- 3. Нажмите вверху внутреннего окна кнопку с изображением страницы.
- 4. Прочитайте краткие теоретические сведения, необходимое запишите в свой конспект.
- 5. Закройте внутреннее окно, нажав кнопку с крестом справа вверху этого окна. Закройте окно теории.
- 5. Внимательно рассмотрите рисунок, найдите все регуляторы и другие основные элементы и нарисуйте в конспекте эквивалентную схему цепи, расположив источники один под другим и учитывая наличие внутреннего сопротивления у каждого источника.
- 6. Укажите знаки э.д.с., направления токов в каждом участке и направления обхода каждого замкнутого контура. Составьте систему уравнений для нахождения токов в каждом участке.
- 7. Подготовьте таблицу 2.1 и 2.2.

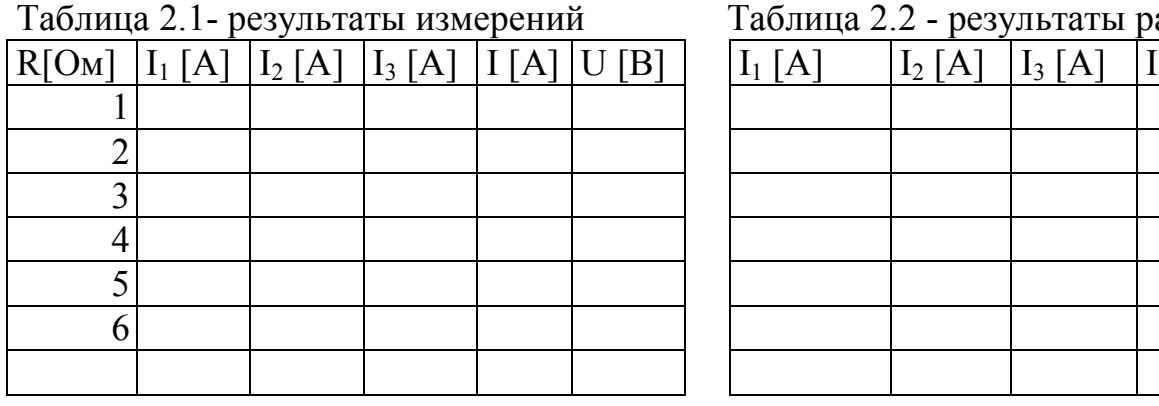

Таблина 2.2 - результаты расчета

 $[A]$ 

8. Выберите из таблицы 2.3 значения величин, соответствующие номеру вашего звена. Таблицу 2.3 не перерисовывать.

| Бригада                                       |  |       |                     |                    |  |
|-----------------------------------------------|--|-------|---------------------|--------------------|--|
|                                               |  |       |                     | $-4,6,-7$ $8,-4,6$ |  |
| $ R_1,R_2,R[{\rm OM}]  2,1,1   1,3,1   2,1,2$ |  | 1,1,2 | $ 2,1,1 \mid 1,2,1$ |                    |  |

Таблица 2.3 - значения э.д.с. и внутреннего сопротивления источников

9. Получите у преподавателя допуск для выполнения измерений.

#### Задание 2. Определение значений силы тока и напряжения

1. Соберите на экране заданную эквивалентную цепь. Для этого сначала щелкните левой кнопкой мыши над кнопкой э.д.с. в нижней части экрана.

ереместите маркер мыши на рабочую часть экрана, где расположены точки. Ориентируйтесь на рисунок схемы в описании к данной ЛР. Щелкните левой кнопкой мыши в рабочей части экрана, где будет расположен первый

источник э.д.с. Переместите маркер мыши вниз на одну клетку и снова щелкните левой кнопкой под тем местом, где расположился первый источник. Там появится второй источник э.д.с. Аналогично разместите и третий источник.

2.Разместите далее последовательно с каждым источником резистор, изображающий его внутреннее сопротивление (нажав предварительно кнопку R в нижней части экрана) и амперметр (кнопка А там же). Затем расположите резистор нагрузки и последовательно соединенный с ним амперметр. Под нагрузкой расположите вольтметр, измеряющий напряжение на нагрузке.

3.Подключите соединительные провода. Для этого нажмите кнопку провода внизу экрана, после чего переместите маркер мыши в рабочую зону схемы. Щелкните левой кнопкой мыши в точке, где проходит провод.

4. Установите значения параметров для каждого элемента. Для этого щелкните левой кнопкой мыши на кнопке со стрелкой. Затем щелкните на данном элементе. Подведите маркер мыши к движку появившегося регулятора, нажмите на левую кнопку мыши и, удерживая ее в нажатом состоянии, меняйте величину параметра и установите числовое значение, равное взятому из таблицы 2.3 для вашей бригады.

5. Установите сопротивления резистора нагрузки  $R = 1$  Ом. Измерьте значения всех токов и напряжения на нагрузке (щелкнув мышью по кнопке «Счет») и запишите их в таблицу 2.1. Меняя сопротивление R, повторите измерения параметров и заполните таблицу 2.1.

### **Задание 3**.**Обработка результатов измерений**

1. Запишите для вашей цепи решение системы уравнений для всех токов в общем виде.

2. Рассчитайте значения всех токов для каждого сопротивления нагрузки и запишите в таблицу 2.2.

3. Постройте график экспериментальной зависимости падения напряжения на нагрузке U от тока I через нее.

4. Сформулируйте выводы по графику.

### **Контрольные вопросы**

1.Что такое электрический ток, ток проводимости?

2. Дайте определение силы тока ,плотности тока.

3. Дайте определение напряжения. Напишите формулу, связывающую приращение потенциалов и напряжение.

4. Напишите формулу для сопротивления последовательно соединенных резисторов.

5. Напишите формулу для сопротивления параллельно соединенных резисторов.

6. Напишите закон Ома для участка цепи. Сравните его с законом Ома в дифференциальной (локальной) форме.

7. Какой участок цепи называется неоднородным? Запишите закон Ома для неоднородного участка цепи.

8. Дайте определение электродвижущей силы. Сформулируйте закон Ома для замкнутой цепи.

9. Сформулируйте и запишите первый закон Кирхгофа. Какое свойство заряда он отражает?

10. Сформулируйте и запишите второй закон Кирхгофа.

### **Литература**

1. Трофимова Т.И. Курс физики: Учеб.пособие для вузов. – 4-е издание., исп. – М.: Высшая шк., 2001; Гл.12. § 96-101.

2. Дмитриева В.Р., Прокофьев В.Л. Основы физики: Учеб.пособие для студентов вузов. – 2-е изд., испр. и доп. – М.: Высш. шк., 2001; Гл. 13.§ 86- 91.

### **Лабораторная работа №3: Изучение магнитного поля.**

Цель работы

- изучить основные характеристики магнитного поля.

#### **Используемое оборудование***:*

- 1. Компьютер;
- 2. Компакт-диск с программой работы.

### **Общие сведения**

**Магнитным полем** называют вид материи, через которую передается силовое воздействие на движущиеся электрические заряды и тела, обладающие магнитным моментом.

Пробным элементом для изучения магнитного поля является бесконечно маленькая магнитная стрелка или контур с током, которые своим магнитным полем не искажают исследуемое поле. Основным свойством неизменного во времени магнитного поля служит силовое воздействие его как на движущиеся в нем заряженные тела, так и на проводники с электрическим током (неподвижный электрический заряд, находящийся в магнитном поле, не испытывает никакого воздействия с его стороны).

Основной силовой характеристикой магнитного поля является вектор магнитной индукции *B* . Пробный контур, помещенный в магнитное поле, испытывает со стороны магнитного поля действие вращающего момента сил М. Опытным путем было установлено, что для одной и той же точки магнитного поля максимальный вращающий момент М (момент сил) пропорционален произведению силы тока J в контуре на его площадь S . Величину *IS* называют *магнитным моментом контура P<sup>m</sup> .* Магнитному моменту *P<sup>m</sup>* контура приписывают определенное направление в пространстве. Вектор *P<sup>m</sup>* ر<br>= совпадает с направлением положительной нормали к плоскости контура. Положительное направление нормали совпадает с направлением перемещения буравчика с правой нарезкой, вращаемого в направлении тока (рисунок 3.1).

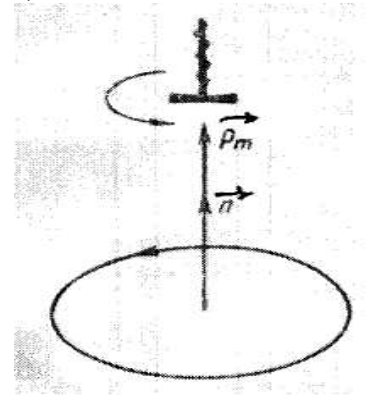

#### Рисунок 3.1 – Магнитный момент контура с током

Как было установлено, отношение М  $_{\text{max}}$  к величине  $p_{\text{m}}$  для произвольно выбранной точки поля является величиной постоянной; это отношение не зависит от свойств пробного контура и поэтому может служить характеристикой исследуемого магнитного поля. Эту величину называют магнитной индукцией:

$$
B = \frac{M_{\text{max}}}{p_m} \tag{3.1}
$$

**Магнитная индукция** — это векторная физическая величина, являющаяся силовой характеристикой в данной точке магнитного поля.

Единица магнитной индукции — тесла (Тл).

Подобно тому как электрические поля графически изображают с помощью линий напряженности (силовых линий), магнитные поля изображают с помощью линий магнитной индукции (силовых линий).

**Линии магнитной индукции** — линии, касательные к которым в данной точке совпадают по направлению с вектором *B* в этой точке. Направление линий магнитной индукции связано с направлением тока в проводнике. Направление силовых линий магнитного поля, создаваемого проводником с током, определяется по правилу правого винта (буравчика): если правовинтовой буравчик ввинчивать по направлению тока, то направление вращения рукоятки буравчика будет совпадать с направлением линий магнитной индукции.

Из опытов следует, что линии магнитной индукции прямого проводника с током представляют концентрические окружности, лежащие в плоскости, перпендикулярной току. Центр этих окружностей находится на оси проводника. С помощью железных опилок можно получить изображение линий магнитной индукции проводников с током любой формы.

Линии магнитной индукции всегда замкнуты и охватывают проводники с токами.

Магнитное поле называют однородным, если векторы магнитной индукции во всех его точках одинаковы:

 $\overline{B}$  = const.

**Закон Био—Савара—Лапласа** для проводника с током J, элемент *dl* которого создает в некоторой точке А (рисунок 3.2) индукцию поля *dB*, записывается в виде

$$
\overline{dB} = \frac{\mu_0 \mu}{4\pi} \frac{I[\overline{dl}, \overline{r}]}{r^3} , \qquad (3.2)
$$

где *dl* — вектор, по модулю равный длине dl элемента проводника и совпадающий по направлению с током, *r* — радиус-вектор, проведенный из элемента *dl* проводника в точку А поля, r — модуль радиуса-вектора r. Направление *dB* перпендикулярно *dl* и *r* , то есть перпендикулярно плоскости, в которой они лежат, и совпадает с касательной к линии

магнитной индукции. Это направление может быть найдено по правилу нахождения линий магнитной ИНДУКЦИИ (правилу правого винта): ГОЛОВКИ направление направление вращения винта даст  $dB$ . если поступательное движение винта соответствует направлению тока в элементе.

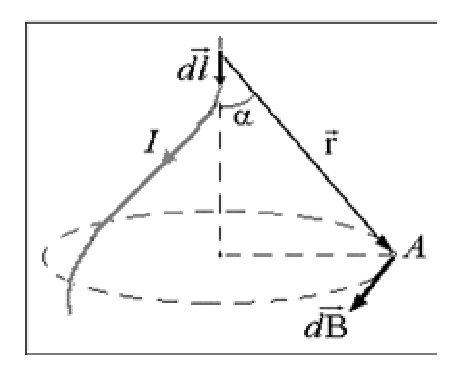

Рисунок 3.2- Магнитное поле элемента проводника с током

Модуль вектора  $\overline{dB}$  определяется выражением

$$
dB = \frac{\mu_0 \mu}{4\pi} \frac{Idl \sin \alpha}{r^2} \quad , \tag{3.3}
$$

где  $\alpha$  — угол между векторами  $\overline{dl}$  и  $\overline{r}$ .

Для магнитного поля, как и для электрического, справедлив принцип суперпозиции: магнитная индукция результирующего поля, создаваемого несколькими токами или движущимися зарядами, равна векторной сумме магнитных индукций складываемых полей, создаваемых каждым током или движущимся зарядом в отдельности:

$$
\vec{\mathbf{B}} = \sum_{i=1}^{n} \vec{\mathbf{B}}_{i} \tag{3.4}
$$

Аналогично циркуляции вектора напряженности электростатического поля введем циркуляцию вектора магнитной индукция. Циркуляцией вектора  $\vec{B}$  по заданному замкнутому контуру называется интеграл

$$
\oint_{L} \overline{B} \, d\overline{l} = \oint_{L} B_{ei} \, dl \,, \tag{3.5}
$$

где  $\overline{dl}$  – вектор элементарной длины контура, направленной вдоль обхода контура,  $B_i = B \cos \alpha$  - составляющая вектора  $\vec{B}$  в направлении касательной к контуру (с учетом выбранного направления обхода),  $\alpha$  — угол между вектор ми  $\vec{B}$  и  $\overline{dl}$ .

Закон полного тока для магнитного поля в вакууме (теорема о циркуляции вектора  $B$ ): циркуляция вектора  $\overline{B}$ по произвольному замкнутому контуру равна произведению магнитной постоянной  $\mu_0$  на алгебраическую сумму токов, охватываемых этим контуром:

$$
\oint_{L} B dl = \oint_{L} B_i dl = \mu_0 \sum_{k=1}^{n} I_k \qquad , \tag{3.6}
$$

где *п* - число проводников с токами, охватываемых контуром L произвольной формы. Каждый ток учитывается столько раз, сколько раз он охватывается этим контуром. Положительным считается ток, направление которого образует с направлением обхода по контуру правовинтовую систему; ток противоположного направления считается отрицательным. Например, для системы токов, изображенных на рисунке 3.3.

$$
\sum_{k=1}^{n} I_k = I_1 + 2I_2 - 0I_3 - I_4 \tag{3.7}
$$

Выражение (3.7) справедливо только для поля в вакууме, поскольку, для поля в веществе необходимо учитывать межмолекулярные токи.

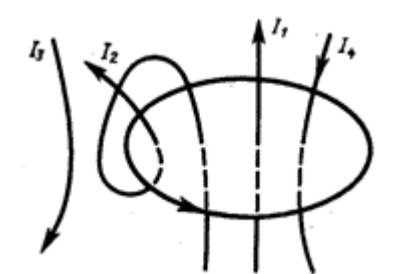

Рисунок 3.3 – Обход контура с токами

Сравнивая выражения для циркуляции векторов  $\vec{E}$  и  $\vec{B}$ , видим, что между ними существует принципиальное различие. Циркуляция вектора  $\vec{E}$ электростатического поля всегда равна нулю, т. е. электростатическое поле является потенциальным. Циркуляции вектора  $\vec{B}$  магнитного поля не равна нулю. Такое поле называется вихревым.

Теорема с циркуляции вектора  $\vec{B}$  имеет в учении о магнитном поле такое же значение, как теорема Гаусса в электростатике, так как позволяет находить магнитную индукцию поля без применения закона Био — Савара  $-\Pi$ a

ласа.

Рассчитаем, применяя теорему о циркуляции, индукцию магнитного поля внутри соленоида. Рассмотрим соленоид длиной  $\ell$ , имеющий N витков, по которому течет ток (рисунок 3.4). Длину соленоида считаем во много раз больше, чем диаметр его витков, т. е. рассматриваемый соленоид бесконечно Экспериментальное изучение магнитного соленоида ллинный. поля показывает, что внутри соленоида поле является однородным, вне соленоида - неоднородным и очень слабым.

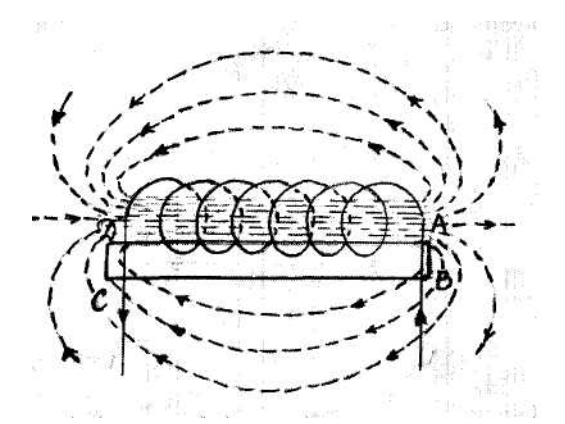

Рисунок 3.4 - Магнитное поле соленоида

На рисунке 3.4 представлены линии магнитной индукции внутри и вне соленоида. Чем соленоид длиннее, тем меньше магнитная индукция вне его. Поэтому приближенно можно считать, что поле бесконечно длинного соленоида сосредоточено целиком внутри него, а полем вне соленоида можно пренебречь.

 $\vec{B}$ Лля нахождения магнитной индукции выберем замкнутый прямоугольный контур АВСDА, как показано на рис. 3.4. Циркуляция вектора  $\vec{B}$  по замкнутому контуру ABCDA, охватывающему все N витков, согласно (3.6), равна

$$
\oint_{ABCDA} B_e dl = \mu_0 NI \tag{3.8}
$$

Интеграл по ABCD можно представить в виде четырех интегралов: по AB, BC, CD и DA. На Участках АВ и CD контур перпендикулярен линиям магнитной индукции и  $B_i=0/$  На участках вне соленоида B=0. На участках DA циркуляция вектора  $\vec{B}$  равна  $B\ell$  (контур совпадает с линией магнитной индукции) следовательно,

$$
\oint_{DA} B_i dl = B\ell = \mu_0 NI \quad . \tag{3.9}
$$

Из (3.9) приходим к выражению для магнитной индукции поля внутри соленоида (в вакууме):

$$
B = \mu_0 N I / \ell \quad . \tag{3.10}
$$

Получили, что поле внутри соленоида однородно **(краевыми)** эффектами в областях, прилегающим к областям соленоида, при расчетах пренебрегают). Однако отметим, что вывод этой формулы не совсем коре

тен (линии магнитной индукции замкнуты, и интеграл по внешнему участку магнитного поля строго не равен нулю). Корректно рассчитать поле внутри соленоида можно, применяя закон Био-Савара-Лапласа; в результате получается та же формула (3.10).

### **Подготовка к выполнению работы**

- 1. Ознакомьтесь с теорией данной работы.
- 2. Запустите программу. Выберите «Электричество и магнетизм» и «Магнитное поле».
- 3. Нажмите вверху внутреннего окна кнопку с изображением страницы.
- 4. Прочитайте краткие теоретические сведения. Необходимое запишите в свой конспект.
- 5. Закройте внутреннее окно, нажав кнопку с крестом справа вверху этого окна.
- 6. Закройте окно теории.

### **Описание компьютерной модели**

В данной лабораторной программе используется компьютерная модель, в которой изменяющееся значение магнитной индукции возникает в результате изменения расстояния от оси провода, витка или центра соленоида.

Эти системы изображены на рисунке (рисунке 3.5, 3.6, 3.7).

### **Порядок выполнение работы**

**Задание 1. Изучение магнитного тока прямого провода с током.**

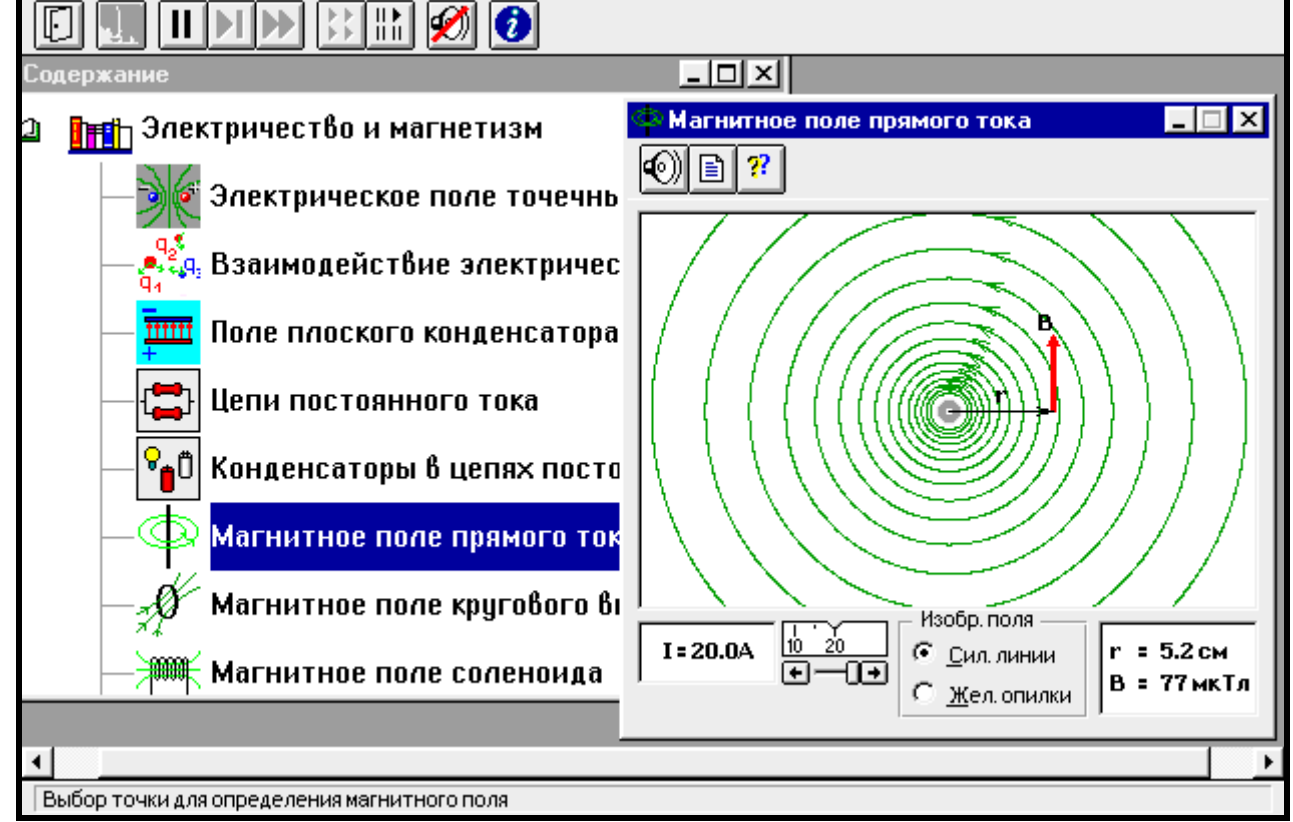

Рисунок 3.5 – Окно компьютерной модели

- 1. Рассмотрите внимательно рисунок, изображающий компьютерную модель.
- 2. Найдите на нем все основные регуляторы и поле эксперимента. Зарисуйте все необходимое в конспект.
- 3. Подготовьте таблицу 3.1.

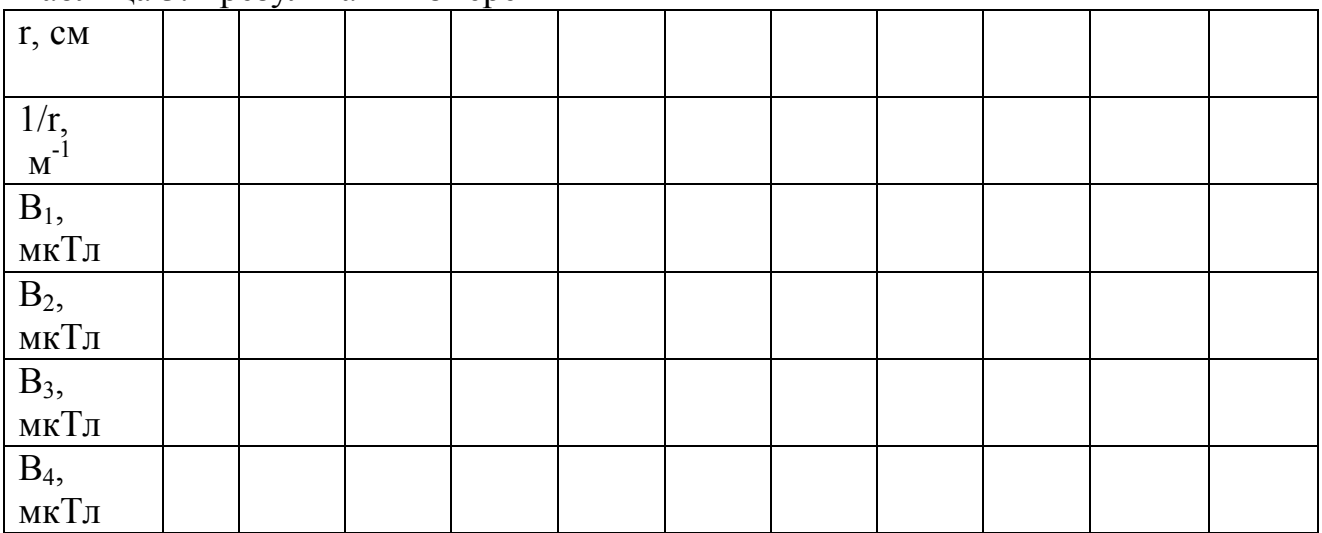

#### Таблина 3 1-результаты измерений

4. Выберите из таблицы 3.2 свои значения сил токов и впишите их в таблицу

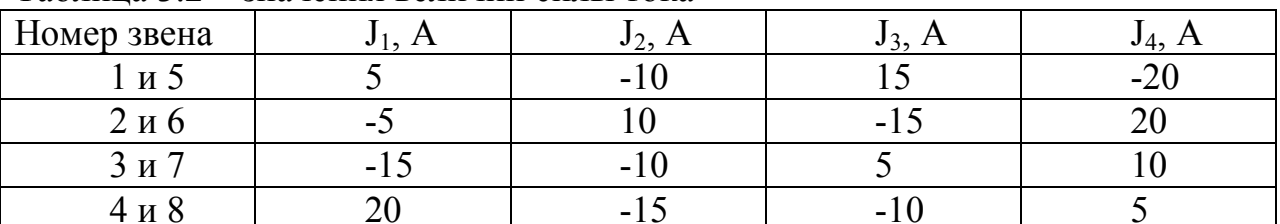

Таблина 3.2 – значения величин силы тока

Получите у преподавателя допуск для выполнения измерений.

- 5. Закройте окно эксперимента 3, нажав кнопку в правом верхнем углу внутреннего окна.
- 6. Запустите, дважды щелкнув мышью, следующий эксперимент «Магнитное поле прямого тока».
- 7. Наблюдайте линии индукции магнитной поля прямого провода с током.
- 8. Зацепив мышью, перемещайте движок регулятора тока. Зафиксируйте величину силы тока  $J_1$ , указанную в таблице 3.2 для вашего звена.
- 9. Перемещая мышью «руку» вблизи провода, нажмите левую кнопку мыши на расстоянии г от оси провода, указанных в таблице 3.1. Значения В, соответствующие значениям г занесите в таблицу 3.1.
- 10. Повторите измерения по пунктам 9 и 10 для трех других значений сил токов из таблины 3.2.

#### **Задание 2. Изучение магнитного поля кругового витка с током в произвольной точке на оси витка.**

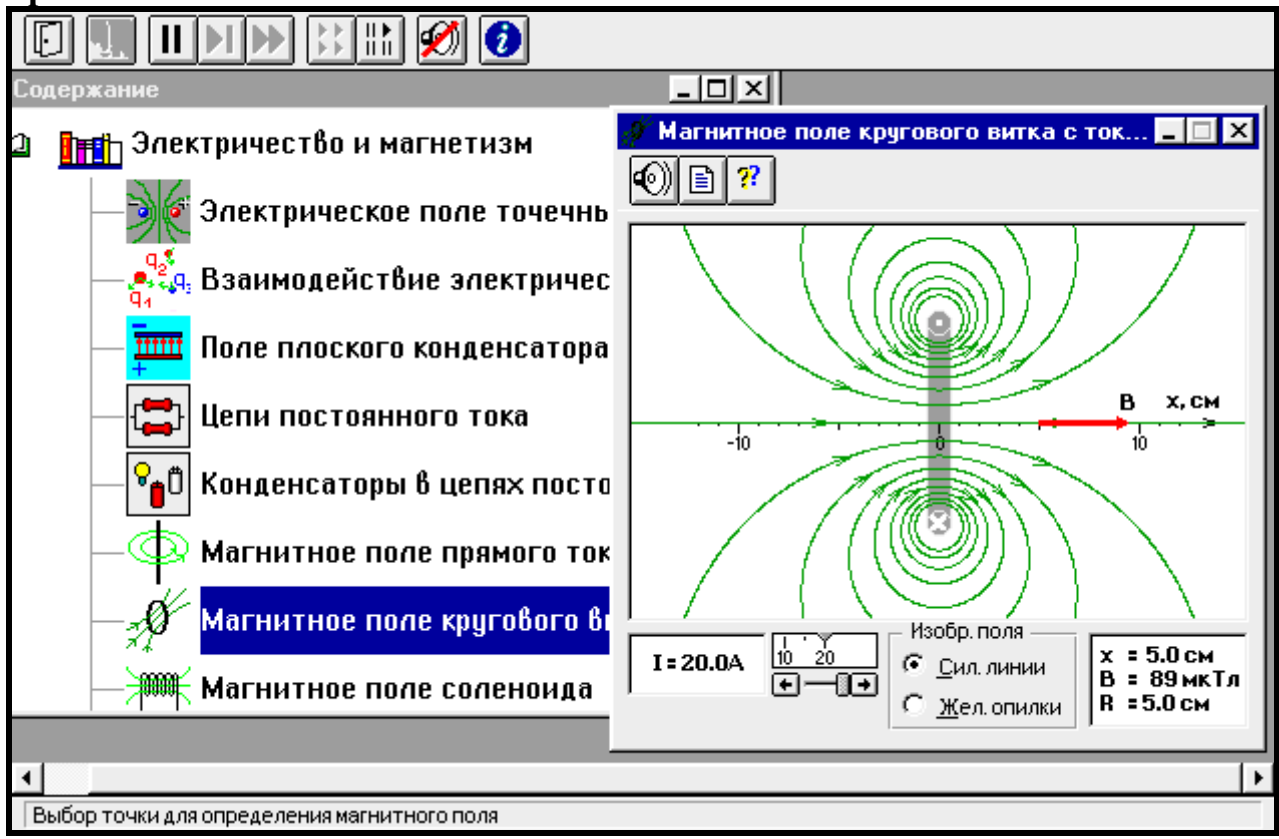

Рисунок 3.6 – Окно компьютерной модели

- 1. Закройте окно предыдущего эксперимента, нажав кнопку в правом верхнем углу внутреннего окна.
- 2. Запустите, дважды щелкнув мышью, следующий эксперимент «Магнитное поле кругового витка с током»
- 3. Наблюдайте линии магнитной индукции кругового витка (контура) с током.
- 4. .Подготовьте таблицу 3.3.

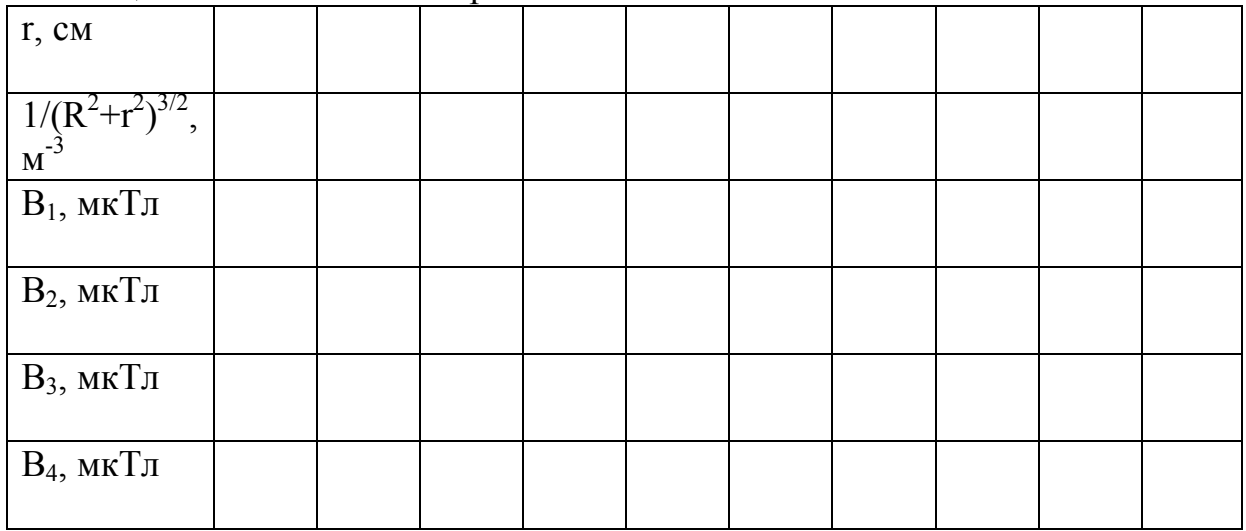

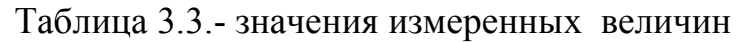

- 6. Зацепив мышью, перемещайте движок регулятора тока. Зафиксируйте величину силы тока  $J_1$ , указанную в таблице 3.2 для вашего звена.
- 7. Запишите значение R радиуса витка с током.
- 8. Перемещая мышью «руку» по оси витка, нажимайте левую кнопку мыши на расстоянии  $r = x$  от витка по оси, указанных в таблице 3.3.
- 9. Значения r и B занесите в таблицу 3.3.
- 10.Повторите измерения по пунктам 5-8 для трех других значений сил токов из таблицы 3.2.

### **Задание 3. Изучение магнитного поля соленоида.**

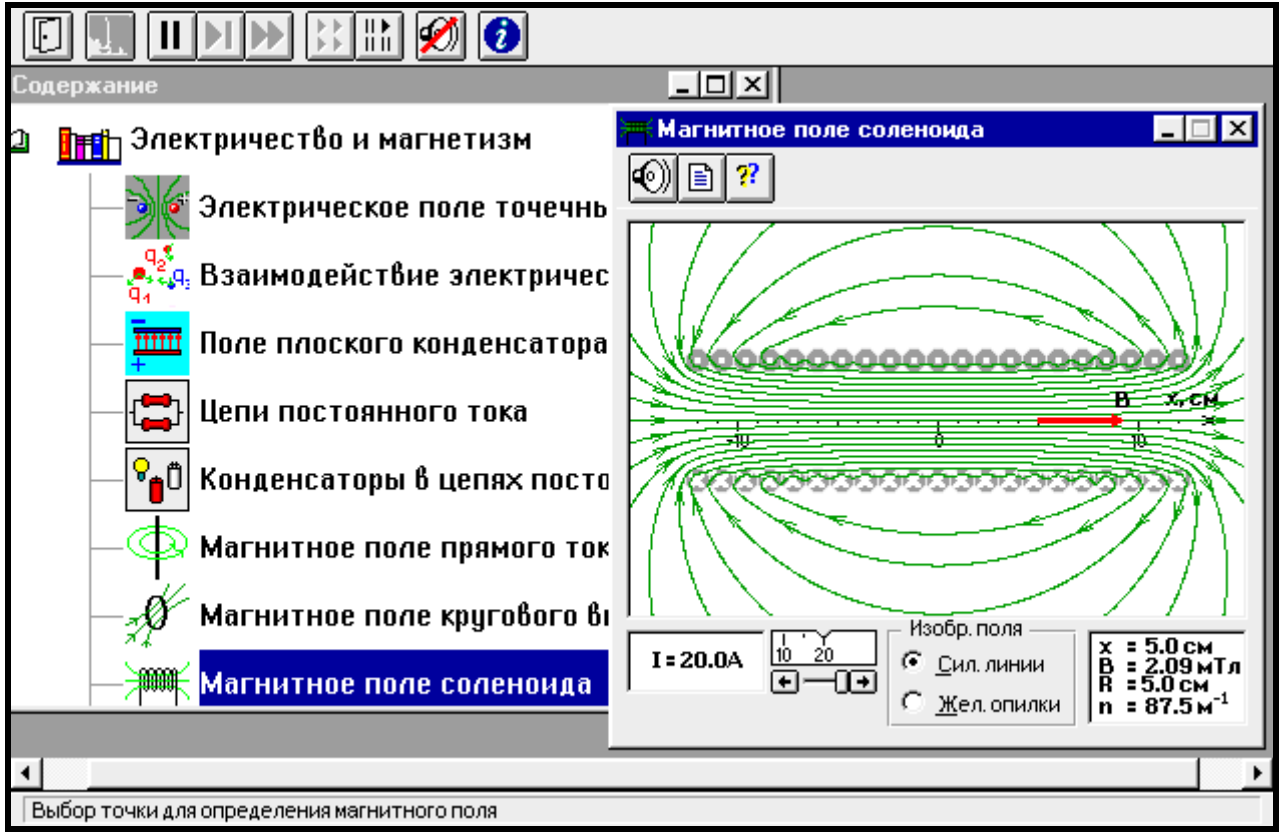

Рисунок 3.7 – Окно компьютерной модели

- 1. Закройте окно предыдущего эксперимента , нажав кнопку в правом верхнем углу внутреннего окна.
- 2. Запустите, дважды щелкнув мышью, следующий эксперимент «Магнитное поле соленоида» .
- 3. Наблюдайте линии индукции магнитного поля соленоида.
- 4. Подготовьте таблицу 3.4.

| r, cm           |  |  |  |  |  |
|-----------------|--|--|--|--|--|
| $B_1$ , Тл      |  |  |  |  |  |
| $B_2$ , Тл      |  |  |  |  |  |
| $B_3$ ,м $T\pi$ |  |  |  |  |  |
| $B_4$ ,м $T\pi$ |  |  |  |  |  |

Таблица 3.4- значения измеренных величин

- 5. Зацепив мышью, перемещайте движок регулятора тока. Зафиксируйте величину силы тока  $J_1$ , указанную в таблице 3.2 для вашего звена.
- 6. Запишите значения радиуса R соленоида и числа витков n на единицу длины соленоида.
- 7. Перемещая мышью «руку» по оси соленоида, нажимайте левую кнопку мыши на расстоянии  $r = x$  от центра соленоида, указанных в таблице 3.4.
- 8. Значения r и В занесите в таблицу 3.4.
- 9. Повторите измерения по пунктам 5-8 для трех других значений сил токов из таблицы 3.2.

### **Обработка результатов измерений**

- 1. Вычислите и запишите в таблицы 3.1 и 3.3 значения для второй строки.
- 2. Постройте на первом листе миллиметровки графики зависимости индукции В магнитного поля прямого провода с током от обратного расстояния (1/r) (четыре графика для четырех сил токов).
- 3. Постройте на втором листе миллиметровки графики зависимости индукции В магнитного поля на оси витка с током от куба обратного расстояния  $(1/({R^2+r^2})^{3/2})$  (четыре графика для четырех сил токов).
- 4. Постройте на третьем листе миллиметровки графики зависимости индукции В магнитного поля на оси соленоида от расстояния r до его центра (четыре графика для четырех сил токов).

5. По тангенсу угла наклона на первом листе определите магнитную

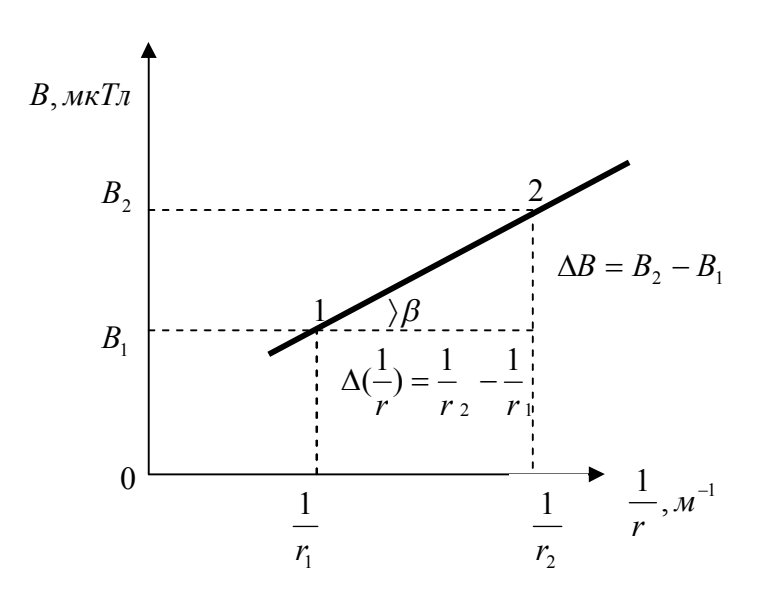

#### постоянную  $\mu_0$  для каждого значения силы тока, используя формулу

$$
\mu_o = \frac{2\pi}{J} \cdot \frac{\Delta B}{\Delta \left(\frac{1}{r}\right)},
$$

ГД $e \Delta B = B_2 - B_1$ 

и  $\Delta(\frac{1}{r}) = \frac{1}{r_2} - \frac{1}{r_1}$  определяются по графику для точек 1 и 2;  $tg\beta = \frac{\Delta B}{\Delta(\frac{1}{r})} = \frac{B_2 - B_1}{\frac{1}{r_2} - \frac{1}{r_1}}$ 

6. Вычислите среднее значение магнитной постоянной по следующей формуле:

 $<\mu_0>=\frac{\mu_{01}+\mu_{02}+\mu_{03}+\mu_{04}}{4}$  и сравните её с табличным значением

 $\mu_{OT} = 12,56 \cdot 10^{-7} \text{ FH} / \text{M}$ , вычислите относительную погрешность по формуле:

$$
\varepsilon = \frac{|\mu_{OT} - \langle \mu_0 \rangle|}{\mu_{OT}} \cdot 100\%
$$

7. Для магнитного поля соленоида при каждом токе определите протяженность Дг области однородности, в которой индукция меняется не более, чем на 10 % от максимальной. Для этого вычислите значение  $B=0.90 \cdot B_0$ , где  $B_0$  - значение магнитной индукции в центре соленоида (или на расстоянии r =1 см от центра соленоида). Определите r, при котором ещё выполняется условие  $Br \leq B$  и определите среднее значение области однородности магнитного поля соленоида:

 $\Delta r = \Delta r_{\text{OTH}} = 2 \cdot r$  при  $\ell = 20$  см.

### **Контрольные вопросы**

- 1. Что такое магнитное поле? Назовите источники магнитного поля.
- 2. Дайте определение линии индукции магнитного поля. Укажите их назначение и свойства. Дайте пояснение на рисунках.
- 3. Запишите закон Био-Савара-Лапласа.Поясните его на рисунке и укажите его назначение.
- 4. Сформулируйте принцип суперпозиции магнитных полей и поясните его применение на рисунках.
- 5. Запишите формулу расчета магнитной индукции прямого провода с током. Поясните ее на рисунке и покажите на нем линии индукции этого поля.
- 6. Запишите выражение циркуляции вектора магнитной индукции вдоль замкнутого контура с током (закон полного тока) в вакууме. Поясните его на рисунке.
- 7. Что такое соленоид? Для чего он используется? Покажите на рисунке линии магнитной индукции внутри соленоида с током.
- 8. Выведите формулу расчета магнитной индукции в центре соленоида с помощью циркуляции вектора *B* вдоль замкнутого контура с током. Поясните вывод на рисунке.
- 9. Является ли магнитное поле внутри соленоида точно однородным? Как определить область протяженности однородности магнитного поля внутри соленоида, если задана точность?

### **Литература**

- 1. Трофимова Т.И. Курс физики: Учеб.пособие для вузов. 4-е издание., исп. – М.: Высшая шк., 2001; §§109,110,112,118,119; с. 204-219.
- 2. Дмитриева В.Р., Прокофьев В.Л. Основы физики: Учеб.пособие для студентов вузов. – 2-е изд., испр. и доп. – М.: Высш. шк., 2001; §§105,108,109,110,111; с. 247-261.
- 3. Детлаф А.А.и др. Курс физики (в трех томах). Т.П. Электричество и магнетизм. Учеб. пособие для втузов. – 4-е изд., перераб. – М.: Высш. шк., 1997; §§14.1, 15.1, 15.4, 15.5, 16.1; с. 179-213.

### **Лабораторная работа №4: Определение горизонтальной составляющей магнитного поля земли**

### **Цель работы:**

-Определить горизонтальную составляющую магнитного поля земли с помощью тангенс-буссоли.

### **Используемое оборудование:**

- 1. Тангенс-буссоль
- 2. Источник тока
- 3. Реостат, позволяющий регулировать силу тока в цепи
- 4. Амперметр
- 5. Переключатель

#### **Общие сведения**

Земля в целом представляет собой огромный шаровой магнит. В любой точке пространства, окружающего Землю, и на ее поверхности обнаруживается действие магнитных сил. Иными словами, в пространстве, окружающем Землю, создается магнитное поле, существование которого можно обнаружить с помощью магнитной стрелки.

Это поле в каждой точке пространства характеризуется **вектором напряженности** *Н ,* величина и направление которого определяются тремя взаимно перпендикулярными составляющими *x, y, z* (северной, восточной и вертикальной) или тремя элементами земного магнетизма: горизонтальной составляющей  $\overline{H}_r$ , магнитным склонением « $a$ » (угол между горизонтальной составляющей и плоскостью географического меридиана) и магнитным наклонением *«β»* (угол между вектором  $H_1$  и плоскостью горизонта). Знание углов склонения и наклонения, а также горизонтальной составляющей дает возможность определить величину и направление полной напряженности магнитного поля в данной точке. Если магнитная стрелка может свободно вращаться вокруг вертикальной оси, то она будет устанавливаться под действием горизонтальной составляющей магнитного поля Земли и плоскости магнитного меридиана.

 Линии магнитного поля земли идут наклонно, образуя некоторый угол с горизонтальной плоскостью, называемый наклонением (рисунок 4.1). Для характеристики поля указывается величина напряженности *Н* и угол наклонения *φ.*

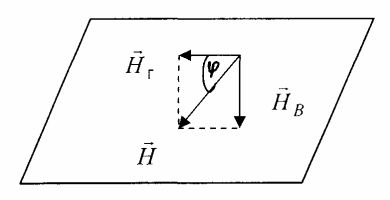

Рисунок 4.1 – Разложение вектора напряженности

Возможно даже разложить вектор напряженности на две составляющие: горизонтальную и вертикальную. В этом случае для характеристики поля указывается значение горизонтальной составляющей  $\vec{H}$  и наклонение. Наклонение измеряется особым прибором – инклинатором.

Горизонтальную составляющую напряженности возможно определить различными способами. В частности, ее возможно определить при помощи тангенс – буссоли.

Лля определения горизонтальной составляющей напряженности магнитного поля Земли поступают следующим образом: в центре кругового проводника из *n* витков, прилегающих достаточно плотно друг к другу, расположенного в плоскости магнитного меридиана, помещают магнитную стрелку, которая может вращаться только около вертикальной оси. Под действием магнитного поля Земли она устанавливается вдоль  $\overrightarrow{H}_0$ . Если по катушке пропустить ток  $J$ , то возникает магнитное поле с напряженностью  $\overline{H}$ .

Таким образом, на магнитную стрелку, помещенную в центре катушки, будут действовать при пропускании тока два магнитных поля: магнитное поле Земли и магнитное поле тока. Напряженности обоих полей взаимно перпендикулярны.

На рисунке 4.2 изображено сечение катушки горизонтальной плоскостью. Здесь  $\vec{H}_0$ -вектор напряженности поля, созданного круговым током.  $H_{r}$ -горизонтальная составляющая магнитного поля Земли. Стрелка установится по направлению равнодействующей  $\vec{H}_1$ , т.е. по диагонали параллелограмма, сторонами которого будут векторы напряженности магнитного поля  $H_1$  и  $\bar{H}_0$ .

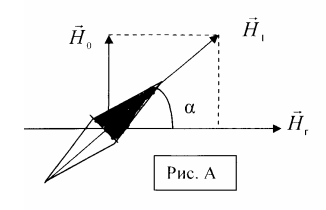

Рисунок 4.2 – Сечение катушки

Из рисунка видно, что

$$
tga = \frac{H_0}{H_z},\tag{4.1}
$$

Закон Био—Савара—Лапласа для проводника с током J, элемент dl которого создает в некоторой точке А (рисунок 4.2) индукцию поля  $\overline{dB}$ , записывается в виде

$$
\overline{dB} = \frac{\mu_0 \mu}{4\pi} \frac{I[\overline{dl}, \overline{r}]}{r^3} \tag{4.2}
$$

где *dl* — вектор, по модулю равный длине dl элемента проводника и совпадающий по направлению с током, *r* — радиус-вектор, проведенный из элемента *dl* проводника в точку А поля, r — модуль радиуса-вектора r. Направление *dB* перпендикулярно *dl* и *r* , т. е. перпендикулярно плоскости, в которой они лежат, и совпадает с касательной к линии магнитной индукции. Это направление может быть найдено по правилу нахождения линий магнитной индукции (правилу правого винта): направление вращения головки винта даст направление *dB*, если поступательное движение винта соответствует направлению тока в элементе.

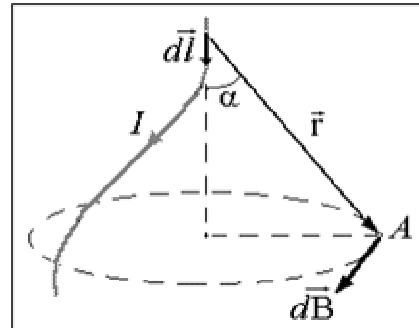

Рисунок 4.3 – Магнитное поле элемента проводника с током

Модуль вектора  $\overline{dB}$  определяется выражением

$$
dB = \frac{\mu_0 \mu}{4\pi} \frac{Idl \sin \alpha}{r^2} , \qquad (4.3)
$$

где α — угол между векторами *dl* и *r* .

Найдем индукцию и напряженность магнитного поля в центре О кругового витка радиуса R с током I (рис. 4.4). По закону Био – Савара – Лапласа (рис. 4.3), магнитная индукция поля, создаваемого в точке 0 элементом *dl* витка с током,

$$
dB = \frac{\mu\mu_0}{4\pi} \frac{Idl \sin\left(dl, \Delta r\right)}{r^2},
$$

В рассматриваемом примере радиус-вектор r перпендикулярен элементу тока dl, а по модулю равен радиусу витка, так что sin (dl,  $\gamma r$ ) = 1 и *r = R.* Поэтому

$$
dB = \frac{\mu\mu_0}{4\pi} \frac{Idl}{R^2} \tag{4.4}
$$

Все векторы dB магнитных полей, создаваемых в точке *О* различными участками *dl* кругового витка с током, направлены перпендикулярно плоскости чертежа «от нас». Поэтому индукция результирующего поля в точке О

$$
B = \int_{0}^{B} dB = \int_{0}^{4\pi R} \frac{\mu \mu_0}{4\pi} \frac{I}{R^2} dl = \frac{\mu \mu_0}{4\pi} \frac{I}{R^2} \int_{0}^{2\pi R} dl = \mu \mu_0 \frac{I}{2R}
$$
(4.5)

Напряженность магнитного поля в центре кругового тока

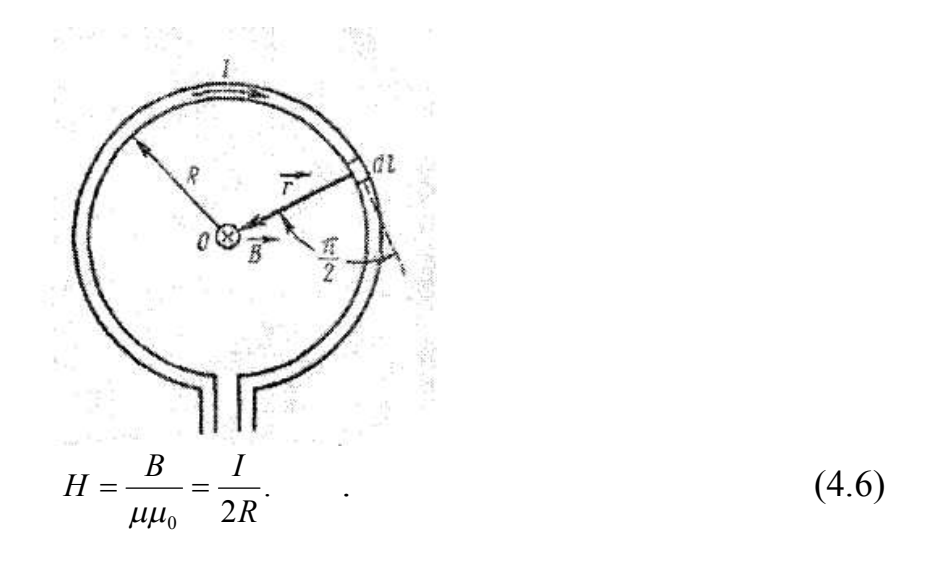

Рисунок 4.4 – Магнитное поле кругового витка с током

Но так как катушка состоит из *n* плотно прилегающих друг к другу витков и длина катушки *l*<<*r*-среднего радиуса катушки, то общая напряженность, создаваемая катушкой, будет равна:

$$
H = H' \cdot n
$$

или

$$
H = \frac{J \cdot n}{2r},\tag{4.7}
$$

где *r* – средний радиус катушки. Сравнивая (4.1) и (4.2), получим

$$
\frac{J \cdot n}{2r} = H_0 \cdot tg\beta
$$

,

Откуда

$$
H_{\rm r} = \frac{n}{2r} \cdot \frac{J}{tg\beta},\tag{4.8}
$$

где *n* – количество витков катушки,

*r* – средний радиус катушки,

*J* – ток, протекающий по катушке,

*β* – угол отклонения магнитной стрелки.

Итак, для нахождения горизонтальной составляющей напряженности магнитного поля Земли, необходимо иметь круговой проводник, состоящий из *n* витков радиуса *R*. Далее необходимо измерить ток *J*, текущий по проводнику и угол отклонения **α** магнитной стрелки, помещенной в центре проводника, от плоскости магнитного меридиана.

Такой круговой проводник с магнитной стрелкой, помещенной в его центре и могущей вращаться над разделенным лимбом, называется тангенсбуссолью.

Зная параметры катушки, можно определить ее индуктивность.

Поток вектора магнитной индукции:

$$
\varPhi = LJ.\tag{4.9}
$$

С другой стороны, поток вектора магнитной индукции, создаваемой одним витком катушки, будет:

 $\Phi_I = BS$ 

где  $B$  – вектор магнитной индукции.

Общий поток, создаваемый *п* витками:

$$
\Phi = n\Phi = B \cdot S \cdot n,\tag{4.10}
$$

но  $B=\mu \cdot \mu_0$ . Н.

Напряженность поля катушки выражается формулой (4.1), тогда

$$
B=\mu\cdot\mu_0\frac{J\cdot n}{2r}.
$$

Подставляя это значение 
$$
B
$$
 в (4.5), получим

$$
\Phi = \mu \cdot \mu_0 \frac{J \cdot n}{2r} S \cdot n = \mu \cdot \mu_0 \frac{J \cdot n^2}{2r} S,
$$

$$
\Phi = \mu \mu_0 \frac{J \cdot n^2}{2r} \pi r^2 = \mu \cdot \mu_0 \frac{J \cdot n^2 \pi \cdot r}{2}
$$
  

$$
\Phi = \frac{1}{2} \mu \mu_0 \pi r n^2 J \qquad (4.11)
$$

Сравнивая (4.4) и (4.6), получим

$$
L \cdot J = \frac{1}{2} \mu \cdot \mu_0 \cdot \pi \cdot r \; n^2 \cdot J.
$$

Откуда

$$
L = \frac{1}{2} \mu \mu_0 \pi r n^2, \tag{4.12}
$$

где *и* -магнитная проницаемость среды  $\mu_0$  -магнитная постоянная  $(4\pi \cdot 10^{-7} \Gamma_H/m)$ r-средний радиус катушки п-количество витков в катушке

то есть

HO  $S = \pi \cdot r^2$ ,

тогда

#### **Описание установки**

Основной частью установки является тангенс-буссоль (рисунок 4.5).

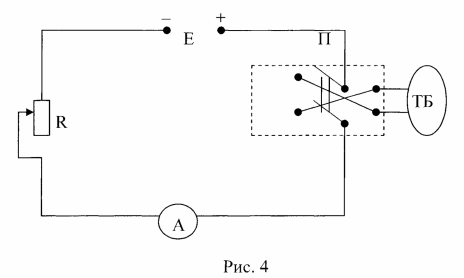

Рисунок 4.5 – Схема установки

Основными частями этого прибора являются: несколько витков кругового проводника, намотанного обычно на деревянный каркас и буссоль, расположенная в центре этих витков; последняя состоит из магнитной стрелки малых размеров, связанной с указателем. Стрелка и указатель могут вращаться в горизонтальной плоскости над разделенным лимбом.

Деревянный каркас, несущий витки, укреплен на штативе, имеющем три установочных винта. Концы кругового проводника выведены к клеммам, расположенным на штативе.

В краях каркаса сделаны два небольших выреза, позволяющие видеть витки. Эти вырезы облегчают счет витков кругового проводника и измерение среднего радиуса этих витков.

Тангенс – буссоль включается в цепь источника постоянного тока согласно схеме, изображенной на рис.4.4. На этой схеме изображены (помимо тангенс-буссоли):

**Е –** источник тока,

**R –** реостат, позволяющий регулировать силу тока в цепи,

**А –** амперметр,

**П –** переключатель, позволяющий менять направление тока в круговом проводнике тангенс-буссоли.

#### **Порядок выполнения работы**

#### **Задание 1.Вычисление горизонтальной составляющей магнитного поля Земли.**

- 1. Измерьте при помощи миллиметровой линейки средний диаметр кругового проводника тангенс-буссоли и затем находят его радиус *R*.
- 2. Считая число витков в каждом слое кругового проводника и число слоев, найдите общее число витков кругового проводника.
- 3. Соедините приборы согласно схеме, изображенной на рис.
	- 1. *Примечание*: Замыкать ток до проверки схемы преподавателем или лаборантом категорически запрещается .
	- 2. При помощи установочных винтов установите буссоль так, чтобы ни магнитная стрелка, ни указатель при своем вращении не задевали не лимб, ни за стекло буссоли.
- 3. Поворачивайте тангенс-буссоль вокруг вертикальной оси до тех пор, пока плоскость кругового проводника не совпадет с плоскостью магнитного меридиана. В этом положении указатель на лимбе должен быть равен 0.
- 4. Примечание: Отсчитывать следует оба конца указателя и из отсчетов брать арифметическое, чтобы среднее избежать ошибки. происходящей в результате того, что ось вращения не совпадает с центром лимбы «ошибка эксцентриситета».
- 5. Замыкайте переключателем цепь, передвигая ползунок реостата и наблюдая за амперметром, установите определенный ток I, запишите это значение тока.
- 6. Отсчитывайте по лимбу положение обоих концов указателя и из обоих отсчетов  $\alpha_1$  и  $\alpha_2$  берут средне арифметическое.
- 7. Поменяйте при помощи переключателя направление тока в круговом проводнике тангенс-буссоли, снова отсчитывайте  $\Pi$ <sup>O</sup> лимбу положение обоих концов указателя  $a_1$  и  $a_2$ .
- 8. Из  $\alpha_1$  и  $\alpha_2$  возьмите среднее арифметическое  $\alpha$ , которое будет равно углу отклонения стрелки под действием магнитного поля тока.
- 9. Примечание: найденное таким образом значение угла отклонения а, будет свободно от влияния ошибки вызванной тем, что плоскость кругового проводника не совершенно точно совпадает с плоскостью магнитного меридиана.
- 10. Вычислите значение горизонтальной составляющей напряженности магнитного поля Земли  $H_2$  по формуле:

$$
H_z = \frac{J \cdot n}{2R \cdot t g \alpha}
$$

- 11. Таких опытов сделайте 6, меняя каждый раз ток *J*. Из результатов этих опытов найдите среднее арифметическое.
- 12. Оцените точность полученного результата. Результаты измерений и расчетов запишите в таблицу 1, приведенную ниже.

Диаметр кругового проводника d=34 см. Paduvc  $R=17$  cm.  $\eta$ исло витков n=11 витков.

| $\mu$ ища ¬. 1 - значения измеренных и вычисленных величин |     |                 |       |                  |                            |           |              |                   |                     |  |  |
|------------------------------------------------------------|-----|-----------------|-------|------------------|----------------------------|-----------|--------------|-------------------|---------------------|--|--|
| $N_2$                                                      |     | <b>ИЗМЕРЕНО</b> |       | <b>ВЫЧИСЛЕНО</b> |                            |           |              |                   |                     |  |  |
|                                                            | мA  | $a_{1}$         | $a_2$ | tg               | $H_{\scriptscriptstyle c}$ | $<< Hz$ , | $\Delta H_z$ | $\leq \Delta H_z$ | $\pmb{\varepsilon}$ |  |  |
|                                                            |     | град            | град  | $\boldsymbol{a}$ | A/M                        | A/M       | A/M          | A/M               | $\frac{0}{0}$       |  |  |
|                                                            | 100 |                 |       |                  |                            |           |              |                   |                     |  |  |
| 2.                                                         | 200 |                 |       |                  |                            |           |              |                   |                     |  |  |
| 3.                                                         | 300 |                 |       |                  |                            |           |              |                   |                     |  |  |
| 4.                                                         | 400 |                 |       |                  |                            |           |              |                   |                     |  |  |
| 5.                                                         | 500 |                 |       |                  |                            |           |              |                   |                     |  |  |
| 6.                                                         | 600 |                 |       |                  |                            |           |              |                   |                     |  |  |

Таблина 41-значения измеренных и вычисленных величин

#### Задание 2. Расчет погрешности вычисления.

1 Погрешность измерения определите по методу Стьюдента. Для этого необходимо вычислить среднее значение горизонтальной составляющей напряженности магнитного поля Земли:

$$
\langle \eta \rangle = \frac{\sum_{i=1}^n \eta_i}{n}
$$

2. Вычислите погрешности отдельных измерений:

$$
\Delta \eta_i = \left| \langle \eta \rangle - \eta_i \right|.
$$

3. Вычислите квадраты погрешностей отдельных измерений:

$$
(\Delta \eta_i)^2\,.
$$

4. Определите среднюю квадратичную погрешность результата серии измерений:

$$
\Delta S_{ij} = \sqrt{\frac{\sum_{i=1}^{n} (\Delta \eta_i)^2}{n(n-1)}}
$$

5. При заданном значении надежности  $\alpha$ =0.95, определите коэффициент Стьюдента  $t_n(n)$ , где *п*-число произведенных измерений.

6. Найдите границы доверительного интервала (погрешность результата измерений)

$$
\Delta \eta = t_{\eta}(n) \Delta S_{\eta}
$$

7. Окончательный результат запишите в виде: Н=<Н > $\pm$ АН

8. Оцените относительную погрешность результата серии измерений:

$$
\varepsilon = \frac{\langle \Delta H_z \rangle}{\langle H_z \rangle} \cdot 100\%
$$

#### Контрольные вопросы

- 1. Что называется магнитным полем? Перечислите свойства магнитного поля.
- 2. Назовите характеристики магнитного поля. Дайте определение вектору магнитной индукции и напряженности магнитного поля.
- 3. Что называется потоком вектора  $\vec{B}$ , циркуляцией  $\vec{H}$ ?
- 4. Сформулируйте и запишите теорему Остроградского-Гаусса для вектора магнитной индукции и теорему о циркуляции вектора напряженности , сформулируйте их физический смысл.
- 5. Сформулируйте и запишите закон Био-Савара-Лапласа, сделайте пояснительный рисунок.
- 6. Выведите формулу для определения вектора магнитной индукции магнитного поля кругового тока.
- 7. Выведите формулу для определения индуктивности соленоида.

8. Выведите расчетную формулу для определения горизонтальной составляющей вектора магнитной индукции Земли.

#### **Литература**

1.Трофимова Т.И. Курс физики: Учеб.пособие для вузов. – 4-е издание., исп. – М.: Высшая шк., 2001; §§109,110,112,118,119; с. 204-219.

2. Дмитриева В.Р., Прокофьев В.Л. Основы физики: Учеб.пособие для студентов вузов. – 2-е изд., испр. и доп. – М.: Высш. шк., 2001; §§105,108,109,110,111; с. 247-261.

3.Детлаф А.А.и др. Курс физики (в трех томах). Т.П. Электричество и магнетизм. Учеб. пособие для втузов. – 4-е изд., перераб. – М.: Высш. шк., 1997; §§14.1, 15.1, 15.4, 15.5, 16.1; с. 179-213.

Лабораторная работа №5: Изучение явления электромагнитной **ИНДУКЦИИ** 

#### Цель работы:

познакомиться с моделированием явления электромагнитной ИНДУКЦИИ;

экспериментально подтвердить закономерности электромагнитной  $\Delta \phi$ индукции.

#### Используемое оборудование:

1. Компьютер

2. Компакт-диск с программой работы

#### Обшие сведения

Элементарным магнитным потоком  $d\Phi_B$  через физически малый элемент поверхности площадью  $dS$  называется скалярное произведение вектора индукции магнитного поля  $\overline{B}$  на вектор нормали  $\overline{n}$  к данному элементу поверхности и на площадь dS:

$$
d\Phi_B = (\vec{B} \vec{n})dS \quad . \tag{5.1}
$$

Площадка S находится в однородном магнитном поле с индукцией В (рисунок 5.1). Проведем линии магнитной индукции сквозь эту площадку и ее проекцию  $S_0$  на плоскость, перпендикулярную этим линиям. Число линий, пронизывающих площадки  $S$  и  $S_o$ , одинаково.

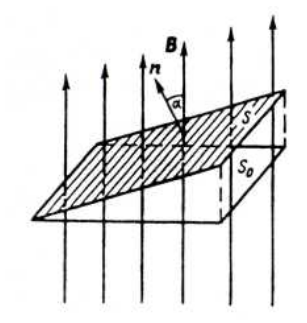

Рисунок 5.1 – Определение магнитного потока

Магнитным потоком (потоком вектора магнитной индукции), пронизывающим площадку S, называют величину

$$
\varPhi = BScos a \tag{5.2}
$$

ипи

$$
\varPhi = B_n S \quad . \tag{5.3}
$$

[Bn=Bcosa - проекция вектора В на направление нормали к площадке. Так как Вп— скаляр, то и магнитный поток — величина скалярная].

Единица магнитного потока — вебер (Вб)

Магнитный поток равен числу линий магнитной индукции, проходящих сквозь данную поверхность*.* Учитывая это, можно считать, что *В<sup>n</sup>* характеризует плотность потока магнитной индукции.

В зависимости от того, какой знак имеет cos a, магнитный поток может быть положительным  $(\Phi > 0)$  и отрицательным  $(\Phi < 0)$ . Знак cos а зависит от выбора положительного направления нормали. Положительное направление нормали связано с направлением тока.

В случае неоднородного магнитного поля поверхность произвольной формы разбиваем на элементарные площадки dS, в пределах которых считаем поле однородным, тогда

$$
d\Phi = B_n dS \tag{5.4}
$$

Полный поток сквозь рассматриваемую поверхность равен

$$
\Phi_B = \int_S \vec{B} \cdot d\vec{S} \quad . \tag{5.5}
$$

**Магнитным потоком**  $\Phi_B$  через поверхность площадью *S* называется сумма всех элементарных потоков через все элементы этой поверхности (интеграл по поверхности).

Если поверхность замкнута, то

$$
\Phi = \int BndS = 0.
$$

**Это теорема Гаусса** для магнитного поля. Она свидетельствует об отсутствии в природе магнитных зарядов, то есть замкнутости магнитных силовых линий.

Электрические токи создают вокруг себя магнитное поле. Связь магнитного поля с током привела к многочисленным попыткам возбудить ток в контуре с помощью магнитного поля. Эта фундаментальная задача была блестяще решена в 1831 г. английским физиком М. Фарадеем, открывшим явление электромагнитной индукции. Оно заключается в том, что в замкнутом проводящем контуре при изменении потока магнитной индукции, охватываемого этим контуром, возникает электрический ток, получивший название индукционного.

Обобщая результаты своих многочисленных опытов, Фарадей пришел к выводу:

- индукционный ток возникает всегда, когда происходит изменение сцепленного с контуром потока магнитной индукции. Например, при повороте в однородном магнитном поле замкнутого проводящего контура в нем также возникает индукционный ток. В данном случае индукция магнитного поля вблизи проводника остается постоянной, а меняется только поток магнитной индукции сквозь контур.

- значение индукционного тока совершенно не зависит от способа изменения потока магнитной индукции, а определяется лишь скоростью его изменения.

Открытие явления электромагнитной индукции имело большое значение так как была доказана возможность получения электрического тока с помощью магнитного поля. Этим была установлена взаимосвязь между электрическими и магнитными явлениями, что послужило в дальнейшем толчком для разработки теории электромагнитного поля.

Обобщая результаты своих многочисленных опытов, Фарадей пришел к количественному закону электромагнитной индукции: возникновение индукционного тока указывает на наличие в цепи электродвижущей силы, называемой электродвижущей силой электромагнитной индукции; значение индукционного тока, а следовательно, и *э.д.с.* электромагнитной индукции  $\varepsilon$ <sub>i</sub>, определяются только скоростью изменения магнитного потока, то есть

$$
\varepsilon_i = -\frac{d\Phi}{dt} \tag{5.6}
$$

Знак минус показывает, что увеличение потока  $(d\Phi/dt > 0)$  вызывает *э.д.с.* ε<sub>i</sub><Ο, т. е. поле индукционного тока направлено навстречу потоку; уменьшение потока  $(d\Phi/dt < 0$  } вызывает  $\varepsilon_i > 0$ , то есть направления потока и поля индукционного тока совпадают. Знак минус в формуле (5.6) определяется правилом Ленца – общим правилом для нахождения направления индукционного тока, выведенного в 1833 г.

Русский ученый Ленц спустя два года после открытия Фарадея на основании проведенных им многочисленных опытов установил: индукционный ток имеет такое направление, что создаваемый им магнитный поток противодействует изменениям, вызвавшим появление э. д. с. индукции.

Сделанный Ленцем вывод можно применить не только для случая возникновения индукционного тока в движущихся проводниках, но и для неподвижных проводников: индукционный ток имеет такое направление, что создаваемое им магнитное поле препятствует изменению магнитного потока, пронизывающего контур. Такая обобщенная формулировка обычно именуется законом Ленца.

Работа, которая совершается при движении проводника с током в магнитном поле, равна *IФ* может быть получена только за счет энергии источника тока.

Пусть *э.д.с.* источника тока равна *ε*. Полная работа тока за время  $\Delta t$ равна *EI<sup>.</sup>At.* Она частично расходуется на преодоление «трения» электронного газа о кристаллическую решетку, т. е. равна  $I^2R \cdot \Delta t$ , где  $R$  полное сопротивление контура, частично же расходуется на перемещение проводника с током в магнитном поле, т. е.

$$
\varepsilon I \Delta t = I^2 R \Delta t + I \Delta \Phi \tag{5.7}
$$

Из этой формулы находим силу тока

$$
I = \varepsilon - \frac{\Delta \phi / \Delta t}{R} \tag{5.8}
$$

Отношение —  $\Delta \Phi / \Delta t$  выражает электродвижущую силу. Знак минус указывает на то, что она направлена в сторону, противоположную той, которую дает источник тока. Таким образом, при движении контура или его части в магнитном поле, когда происходит изменение пронизывающего контур магнитного потока, возникает дополнительная э. д. с, равная э. д. с. электромагнитной индукции:

$$
\varepsilon_{\text{und}} = -\frac{\Delta \Phi}{\Delta t} \tag{5.9}
$$

Если отключить источник тока, сохранив контур замкнутым, и при помощи внешней силы изменять магнитный поток, пронизывающий контур, то слагаемое  $\varepsilon$  в числителе (5.8) обратится в нуль  $(\Delta\Phi/\Delta t \neq 0, R \neq \infty,$  если контур замкнут).

Следовательно, в цепи возникает ток, сила которого определяется из выражения (5.10):

$$
I = -\frac{\Delta \Phi / \Delta t}{R} \tag{5.10}
$$

При этом работа индукционного тока будет равна работе внешней силы по перемещению проводника в магнитном поле.

Если быстрота изменения магнитного потока *Ф/t* является переменной величиной, то формула (5.9) дает возможность вычислить лишь среднее значение электродвижущей силы индукции за время  $\Delta t$ . Чтобы найти э.д.с. в данный момент, надо промежуток времени взять бесконечно малым, тогда формула (5.10) примет вид

$$
\varepsilon_{\scriptscriptstyle{u}\scriptscriptstyle{n}\scriptscriptstyle{0}} = -\frac{d\Phi}{dt} \tag{5.11}
$$

Какова природа *э.д.с*. электромагнитной индукции? Если проводник (подвижная перемычка контура) движется в постоянном магнитном поле, то сила Лоренца, действующая на заряды внутри проводника, движущиеся вместе с проводником, будет направлена противоположно току, то есть она будет создавать в проводнике индукционный ток противоположного направления (за направление электрического тока принимается движение положительных зарядов). Таким образом, возбуждение *э.д.с*. индукции при движении контура в постоянном магнитном поле объясняется действием силы Лоренца, возникающей при движении проводника.

Согласно закону Фарадея, возникновение *э.д.с.* электромагнитной индукции возможно и в случае неподвижного контура, находящегося в *переменном* магнитном поле. Однако сила Лоренца на неподвижные заряды не действует, поэтому в данном случае ею нельзя объяснить возникновение *э.д.с.* индукции. Максвелл для объяснения *э.д.с*. индукции в *неподвижных*  проводниках предположил, что всякое переменное магнитное поле возбуждает в окружающем пространстве электрическое поле, которое и является причиной возникновения индукционного тока в проводнике. Циркуляция вектора  $\overline{E}_R$  этого поля по любому неподвижному контуру L проводника представляет собой э.д.с. электромагнитной индукции:

$$
\varepsilon_i = \oint\limits_l \overline{E}_B \, \overline{d\ell} = -\frac{d\Phi}{dt} \tag{5.12}
$$

Явление электромагнитной индукции применяется для преобразования механической энергии в энергию электрического тока. Для этой цели используются генераторы, принцип действия которых можно рассмотреть на примере плоской рамки, вращающейся в однородном магнитном поле (рисунок 5.2).

Предположим, что рамка вращается в однородном магнитном поле ( $B=$ const) равномерно с угловой скоростью  $\omega$ =const. Магнитный поток, сцепленный с рамкой площадью S, в любой момент времени t равен

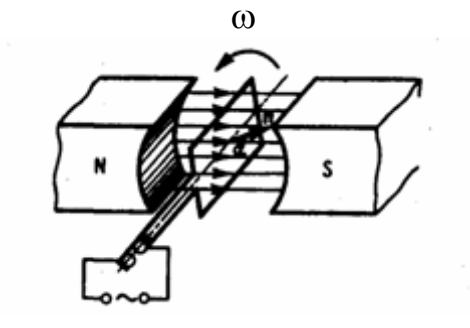

Рисунок 5.2 – Вращение рамки в магнитном поле

$$
\Phi = B_n S = BS \cos a = BS \cos \omega t, \tag{5.13}
$$

где  $a = cos \omega t$  — угол - поворота рамки в момент времени t (начало отсчета выбрано так, чтобы при  $t=0$  было  $\alpha=0$ ).

При вращении рамки в ней будет возникать переменная э.д.с. индукции.

$$
\varepsilon_i = -\frac{d\Phi}{dt} = BS\omega\sin\omega t\,,\tag{5.14}
$$

изменяющаяся со временем по гармоническому закону. При sin  $\omega t = 1$  э.д.с.  $\varepsilon$ , максимальна, то есть

$$
\varepsilon_{\text{max}} = BS\omega \tag{5.15}
$$

Учитывая (5.14), выражение (5.15) можно записать в виде  
\n
$$
\varepsilon = \varepsilon_{max} \sin \omega t
$$
\n(5.16)

Таким образом, если в однородном магнитном поле равномерно вращается рамка, то в ней возникает переменная э.д.с, изменяющаяся по гармоническому закону.

Из формулы (5.16) вытекает, что  $\varepsilon_{\text{max}}$  (следовательно, и э.д.с. индукции) находится в прямой зависимости от величин  $\omega$ , *В* и *S.* В России принята стандартная частота тока  $v = \omega/(2\pi) = 50$  Гц, поэтому возможно лишь увеличение двух остальных величин. Для увеличения *В* применяют мощные постоянные магниты или в электромагнитах пропускают значительный ток, а также внутрь электромагнита помещают сердечники из материалов с большой магнитной проницаемостью *.* Если вращать не один, а ряд витков, соединенных последовательно, то тем самым увеличивается *S.* Переменное напряжение снимается с вращающегося витка с помощью щеток.

Процесс превращения механической энергии в электрическую обратим. Если по рамке, помещенной в магнитное поле, пропускать электрический ток, то на нее будет действовать вращающий момент и рамка начнет вращаться. На этом принципе основана работа электродвигателей, предназначенных для превращения электрической энергии в механическую.

Рассмотрим возникновение ЭДС индукции, а следовательно, и индукционного тока. Пусть проводник без тока длиной *l* движется в магнитном поле со скоростью *v.* Магнитное поле однородно. Вектор магнитной индукции направлен перпендикулярно плоскости от нас (рисунок 5.3).

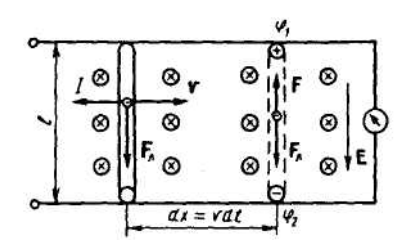

Рисунок 5.3 – Движение проводника в магнитном поле

При движении проводника вправо свободные электроны, содержащиеся в нем, будут двигаться также вправо, т. е. возникает *конвекционный ток.* Направление этого тока противоположно направлению движения электронов. На каждый движущийся электрон со стороны магнитного поля действует сила Лоренца. Заряд электрона отрицательный, поэтому сила Лоренца *F<sup>л</sup>* направлена вниз. Следовательно, электроны под действием этой силы движутся вниз и в нижней части проводника длиной *l* будут накапливаться отрицательные заряды, а в верхней — положительные. В результате этого образуется разность потенциалов  $\varphi_1$ - $\varphi_2$ ; таким образом, в проводнике возникает электрическое поле напряженностью Е, которое препятствует дальнейшему перемещению электронов.

Заряды перестанут перемещаться при такой напряженности Е электрического поля, когда сила еЕ, действующая со стороны электрического поля, будет равна по модулю, но противоположна по направлению силе eB, действующей со стороны магнитного поля:

$$
eE = -e \vee B \qquad \text{with} \qquad E = -\vee B \tag{5.17}
$$

Напряженность Е электрического поля в движущемся проводнике длиной *l* и разность потенциалов  $\omega_1$ - $\omega_2$  связаны между собой соотношением

$$
\varphi_l - \varphi_2 = El \quad \text{with} \quad \varphi_l - \varphi_2 = -v \, Bl
$$
\n(5.18)

Если такой проводник замкнуть, то по цепи пойдет ток.

Таким образом, на концах проводника длиной *l*, движущегося со скоростью *v* в однородном магнитном поле В, индуцируется э.д.с.

$$
\varepsilon = -v \, Bl \tag{5.19}
$$

Учитывая, что  $v = -\frac{dx}{dt}$ , преобразуем формулу (5.19):

$$
\varepsilon_i = -B \frac{u}{dt} \quad . \tag{5.20}
$$

где  $ldx = dS$  —площадь контура, «ометаемого» проводником длиной  $l$  при движении за промежуток времени dt.

Тогла

$$
\varepsilon_i = -\frac{BdS}{dt} \tag{5.21}
$$

Так как *BdS=dФ*, следовательно:

$$
\varepsilon_i = -\frac{d\Phi}{dt} \quad . \tag{5.22}
$$

ЭДС индукции в контуре равна скорости изменения магнитного потока сквозь поверхность, ограниченную контуром (закон электромагнитной индукции, или закон Фарадея).

Используя закон Ома для полной цепи и закон Фарадея, получаем выражение для индукционного тока:

$$
I = -\frac{\varepsilon_i}{R} = -\frac{1}{R}\frac{d\Phi}{dt} \quad . \tag{5.23}
$$

Из уравнения (5.23) следует, что индукционный ток зависит от сопротивления контура.

Направление индукционного тока определяется по правилу Ленца.

Индукционный ток всегда направлен так, что его действие противоположно действию причины, вызывающей ток (правило Ленца). Знак минус в формуле (5.22) отражает закон Ленца. При возрастании магнитного потока  $-\frac{d\Phi}{dt} > 0$ ,  $\varepsilon < 0$ ,  $I < 0$ ; при уменьшении магнитного потока  $-\frac{d\Phi}{dt} < 0$ ,  $\varepsilon > 0$ ,  $I>0$ .

Электрический ток, текущий в замкнутом конторе, создает вокруг себя магнитное поле, индукция которого, по закону Био-Савара-Лапласа, пропорциональна току. Сцепленный с контуром магнитный поток Ф поэтому пропорционален току I в контуре:

$$
\Phi = LI \tag{5.24}
$$

где коэффициент пропорциональности  $L$  называется индуктивностью контура.

При изменении силы тока в контуре будет изменяться также и сцепленный с ним магнитный поток; следовательно, в контуре будет индуцироваться э.д.с. Возникновение э.д.с. индукции в проводящем контуре при изменении в нем силы тока называется самоиндукцией.

Из выражения (5.24) определяется единица индуктивности генри (Гн): 1 Гн — индуктивность такого контура, магнитный поток самоиндукции которого при токе в  $1 \text{ } A$  равен  $1 \text{ } B6$ :

 $\Gamma_H = IB6/A = IBc/A$ .

Рассчитаем индуктивность бесконечно длинного соленоида. Полный магнитный поток сквозь соленоид (потокосцепление) равен  $\mu\mu_0(NI/I)S$ 

Подставив это выражение в формулу (5.24), получим

$$
L = \mu \mu_0 \frac{N^2 S}{l} \tag{5.25}
$$

т. е. индуктивность соленоида зависит от числа витков соленоида  $N$ , его длины l, площади S и магнитной проницаемости и вещества, из которого изготовлен сердечник соленоида.

Можно показать, что индуктивность контура в общем случае зависит только от геометрической формы контура, его размеров и магнитной проницаемости той среды, в которой он находится. В этом смысле индуктивность контура — аналог электрической емкости уединенного проводника, которая также зависит только от формы проводника, его размеров и диэлектрической проницаемости среды.

Применяя к явлению самоиндукции закон Фарадея, получим, что э.д.с. самоиндукции

$$
\varepsilon_i = -\frac{d\Phi}{dt} = -\frac{d}{dt}(LI) = -\left(L\frac{dI}{dt} + I\frac{dL}{dt}\right) \tag{5.26}
$$

Если контур не деформируется и магнитная проницаемость среды не изменяется (в дальнейшем будет показало, что последнее условие выполняется не всегда), то  $L$ —const и

$$
\varepsilon_{is} = -L \frac{dI}{dt} \qquad , \tag{5.27}
$$

где знак минус, обусловленный правилом Ленца, показывает, что наличие индуктивности в контуре приводит к замедлению изменения тока в нем. Если ток со временем возрастает, то  $-\frac{dI}{dt} > 0$  и  $\varepsilon_{is} < 0$ , т. е. ток самоиндукции

направлен навстречу току, обусловленному внешним источником, и замедляет его возрастание. Если ток со временем убывает, то  $-\frac{dI}{dt}$ <0 и  $\varepsilon$ <sub>is</sub>>0,

т. е. индукционный ток имеет такое же направление, как и убывающий ток в контуре, и замедляет его убывание. Таким образом, контур, обладая определенной индуктивностью, приобретает электрическую инертность, заключающуюся в том, что любое изменение тока тормозится тем сильнее, чем больше индуктивность контура.

### Подготовка к выполнению работы

- 7. Ознакомьтесь с теорией данной работы.
- 8. Запустите программу. Выберите «Электричество и магнетизм» и «Электромагнитная индукция».
- 9. Нажмите вверху внутреннего окна кнопку с изображением страницы.
- 10. Прочитайте краткие теоретические сведения. Необходимое запишите в свой конспект.
- 11. Закройте внутреннее окно, нажав кнопку с крестом справа вверху этого окна.
- 12. Закройте окно теории.

#### Описание компьютерной модели

В данной лабораторной программе используется компьютерная модель, в которой изменяющийся магнитный поток возникает в результате движения проводящей перемычки по параллельным проводникам, замкнутым с одной стороны. Эта система изображена на рисунке (рисунок 5.4).

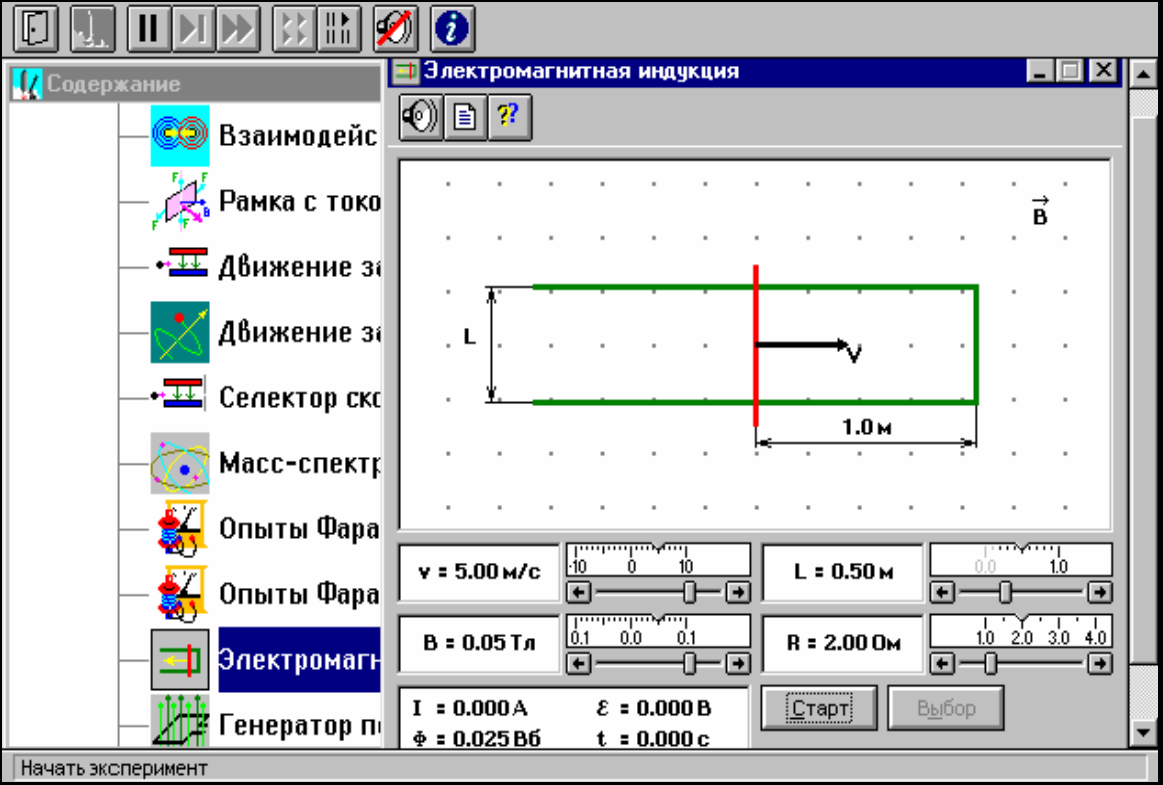

Рисунок 5.4 – Окно компьютерной модели

Проводящая перемычка движется со скоростью *V* по параллельным проводам, замкнутым с одной стороны. Система проводников расположена в однородном магнитном поле, индукция которого равна *B* и направлена перпендикулярно плоскости, в которой расположены проводники. Найти силу тока *I* в перемычке, если ее сопротивление *R*, а сопротивлением проводников можно пренебречь.

Решив задачу в черновике, получите уравнение для силы тока в общем виде.

Указание: воспользуйтесь материалом теоретического введения под заголовком «Возникновение индукционного тока в проводнике».

#### **Порядок выполнения работы**

1. Подготовьте таблицу 5.1.

Таблица 5.1– Значения измеренных величин

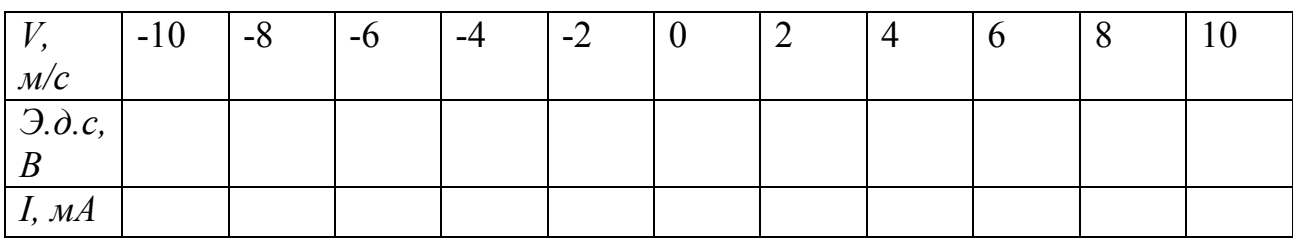

- 2. Подготовьте таблицы 5.2 и 5.3, аналогичные таблице 5.1.
- 3. Выберите из таблицы 5.4 значения величин, соответствующие номеру вашего звена. Таблицу 5.4 не перерисовывать.

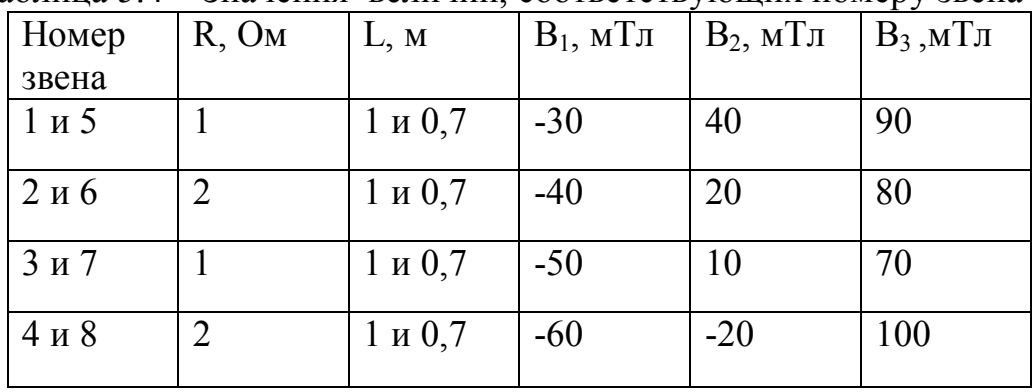

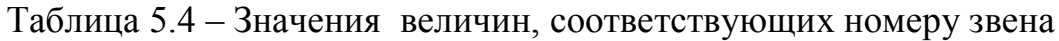

4. Закройте окно теории, если вы его вызывали, нажав кнопку в правом верхнем углу внутреннего окна.

5. Запустите эксперимент, щелкнув мышью по кнопке «Старт». Наблюдайте движение перемычки и изменение магнитного потока Ф (цифры внизу окна).

Зацепив мышью, перемещайте движки регуляторов:

*- L* – расстояние между проводами (длина перемычки);

*- R* – сопротивление перемычки;

*- В<sup>1</sup>* – величина индукции магнитного поля;

и зафиксируйте значения величин, указанные в таблице 5.4 для номера вашего звена.

6. Установите указанные в таблице 5.1 значение скорости движения перемычки, нажмите левую кнопку мыши, когда ее маркер размещен над кнопкой «Старт».

7. Измеренные значения э.д. с и силы тока индукции занесите в таблицу  $1<sub>1</sub>$ 

8. Повторите измерения для других значений скорости из таблицы 5.1.

9. Повторите измерения для двух других значений ИНДУКЦИИ магнитного поля, выбирая их из таблицы 5.4. Полученные результаты внесите в таблины 5.2 и 5.3.

### Обработка результатов измерений

1. Постройте на одном листе миллиметровой бумаге графики зависимости силы тока индукции от скорости движения перемычки, то есть  $I=f(V)$ , при трех значениях индукции магнитного тока (три графика).

Для каждой прямой определите тангенс угла наклона по формуле:  $2<sub>1</sub>$ 

 $tg\varphi_{\scriptscriptstyle\mathcal{S}\scriptscriptstyle\mathcal{K}\scriptscriptstyle\mathcal{C}}=\frac{\Delta I}{\Delta V}$ 

3. Вычислите теоретическое значение тангенса угла каждой прямой по формуле:  $tg\varphi_{\text{meop}} = \frac{BL}{R}$ 

Запишите в таблицу 5.5 результаты вычисления.  $4.$ 

Таблица 5.5 - Значения вычисленных величин

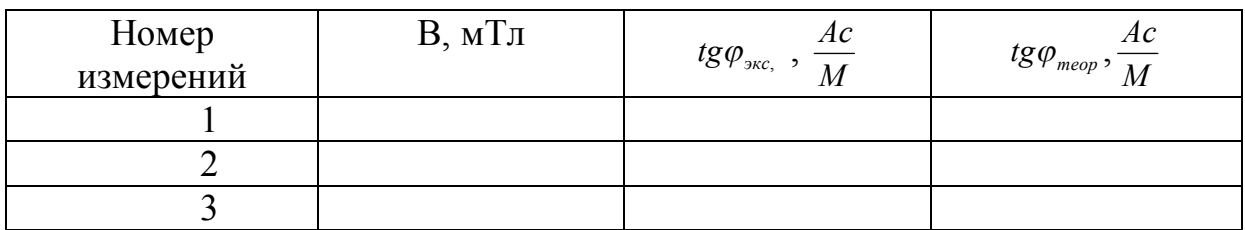

#### Контрольные вопросы

- 1. Что называют элементарным магнитным потоком? Что называют магнитным потоком? Дайте определение единице магнитного потока в C<sub>H</sub>
- 2. Дайте электромагнитной определение явление индукции. Сформулируйте закон электромагнитной индукции (закон Фарадея).
- 3. Сформулируйте правило Ленца. Выведите закон электромагнитной ИНДУКЦИИ.
- 4. Поясните природу э.д.с. электромагнитной индукции для движущегося в магнитном поле проводника и для неподвижного проводника в переменном магнитном поле.
- 5. Почему магнитное поле называют вихревым? Дайте определение циркуляции вектора  $\bar{E}_{\scriptscriptstyle B}$  этого поля. Запишите закон электромагнитной индукции через циркуляцию вектора  $\,{\bar E}_{{\scriptscriptstyle B}}\,$  $\frac{1}{1}$ .
- 6. Поясните получение переменного электрического тока при вращении рамки в магнитном поле (рисунок, вывод формулы, пояснение всех физических величин).
- 7. Поясните возникновение индукционного тока в прямом проводнике при движении его в магнитном поле (рисунок, пояснение всех физических величин, вывод формулы).
- 8. Дайте понятие индуктивности контура, получите единицу измерения индуктивности в СИ, укажите, от чего зависит и от чего не зависит индуктивность контура.
- 9. Дайте определение явления самоиндукции. Запишите формулу расчета ЭДС самоиндукции. Укажите роль этого явления в цепях переменного тока.
- 10. Как изменяется со временем магнитный поток в данной работе (запишите формулу)? Как выглядит поверхность, через которую формируется переменный магнитный поток в данной работе?

### **Литература**

1. Трофимова Т.И. Курс физики: Учеб.пособие для вузов. –4-е изд., испр. – М.: Высш. шк., 2001; §§122-126, с. 223 – 229.

2. Дмитриева В.Ф., Прокофьев В.Л. Основы физики: Учеб.пособие для студентов вузов. – 2-е изд., испр. и дополн. – М.: Высш. шк., 2001; §§117,118; с. 270-275.

3. Детлаф А.А. и др. Курс физики (в трех томах). Том 2. Электричество и магнетизм. Учеб.пособие для вузов, изд. 4-е., перераб. М., «Высш.школа», 1977; §§19.1-19.4; с. 262-283.

### **БИБЛИОГРАФИЧЕСКИЙ СПИСОК**

1. Трофимова, Т.И. Курс физики : учебное пособие / Т.И.Трофимова /. – Изд. 4-е, испр. - М.: «Высшая школа», 2001. – 542 с.

2. Детлаф, А.А. Курс физики [Текст]: учебное пособие для втузов А.А.Детлаф. – М.: «Высшая школа», 1973. – 384 с.

3. Дмитриева, В.Ф. Основы физики [Текст]: учебное пособие В.Ф.Дмитриева. – М.: «Высшая школа», 2001.

4. Зисман, Г.А. Курс общей физики, т. 2 [Текст]: учебное пособие Г.А. Зисман, О.М.Тодес. – М.: «Наука», 1969. – 368 с.

5. Матвеев, А.Н. Электричество и магнетизм [Текст]: учебное пособие \ А.Н. Матвеев - М. «Высшая школа», 1983.

6. Парселя, Э. Электричество и магнетизм [Текст]: учебное пособие \ Э.Парселя - М. «Высшая школа», 1975.

7. Савельев, И.В. Курс общей физики. Электричество и магнетизм) [Текст]: учебное пособие И.В.Савельев. – М.: « Наука», 1982.

8.Сивухин, Д.В. Общий курс физики. Электричество. [Текст]: учебное пособие Д.В.Сивухин. – М.: « Наука», 1983.

9.Телеснин, Р.В. Курс физики. Электричество. [Текст]: учебное пособие Р.В. Телеснин, В.Ф.Яковлев. – М.: «Просвещение», 1970.

# **ОЖЕГОВА СВЕТЛАНА МИХАЙЛОВНА**

# **ЭЛЕКТРИЧЕСТВО И МАГНЕТИЗМ Часть 1**

# **ЛАБОРАТОРНЫЙ ПРАКТИКУМ**

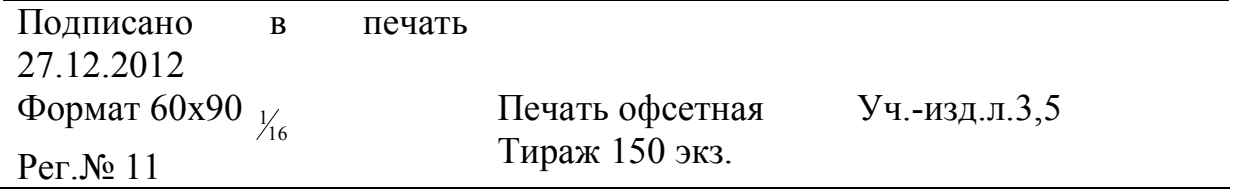

Национальный исследовательский технологический университет «МИСиС» Новотроицкий филиал 462359, Оренбургская обл., г. Новотроицк, ул. Фрунзе, 8. E-mail: nfmisis@yandex.ru Контактный тел. 8 (3537) 679729.

Отпечатано в типографии ООО « Медиа Сервис» Оренбургская обл.,г.Орск, ул.Краматорская, 2б

Контактный тел. 8 (3537) 236161.